| Boundary and Annexation Survey<br>Fribal Respondent Guide: Digital BAS |                     |
|------------------------------------------------------------------------|---------------------|
|                                                                        | Issued January 2013 |
|                                                                        |                     |
|                                                                        |                     |
|                                                                        |                     |
|                                                                        |                     |
|                                                                        |                     |
|                                                                        |                     |
|                                                                        |                     |
|                                                                        |                     |
|                                                                        |                     |
|                                                                        |                     |
|                                                                        |                     |
|                                                                        |                     |
|                                                                        |                     |
|                                                                        |                     |
|                                                                        |                     |
|                                                                        |                     |
|                                                                        |                     |
|                                                                        |                     |

### **Table of Contents**

| 1. | Introd                                               | uction to the Digital Boundary and Annexation Survey (BAS) 3                                                                                                    |
|----|------------------------------------------------------|----------------------------------------------------------------------------------------------------|
|    | 1.1<br>1.2<br>1.3<br>1.4                             | Overview of the Tribal BAS                                                                                                    |
| 2. | Topolo                                               | ogical Relationships and Spatial Accuracy 5                                                                                                    |
|    | 2.1<br>2.1                                           | <b>Topological Relationships in the MAF/TIGER Database</b>                                                                                                    |
| 3. | Censu                                                | s Bureau Provided Shapefiles 9                                                                                                    |
| 4. | Censu                                                | s Bureau Geocoding 10                                                                                                    |
| 5. | Updati                                               | ing the Census Bureau Shapefiles 10                                                                                                    |
|    | 5.1<br>5.2<br>5.3<br>5.4<br>5.5<br>5.6<br>5.7<br>5.8 | General File Setup Guidelines.10Changing the Map Projection.10Boundary Changes.11Tribal Subdivisions.15Linear Feature Updates.17Area Landmarks, Hydro Areas, and Point Landmarks.18Reviewing Changes to the Census Bureau Shapefiles.23Submitting Digital Data.27 |
| A  | ppendix                                              | 1: Paperwork Reduction Project 34                                                                                                    |
| A  | ppendix                                              | 2: Census Bureau Regional Offices - Contact Information 35                                                                                                    |
| A  | ppendix                                              | a 3: AIAs by Region 36                                                                                                    |
| A  | ppendix                                              | 4: Data Dictionary 44                                                                                                    |
| A  | ppendix                                              | 5A: 2013 Digital BAS – Example Process 1 48                                                                                                    |
| A  | ppendix                                              | 5B: 2013 Digital BAS – Example Process 2 64                                                                                                    |
| A  | ppendix                                              | a 6: MTFCC Codes 80                                                                                                    |

#### 1. Introduction to the Digital Boundary and Annexation Survey (BAS)

#### 1.1 Overview of the Tribal BAS

The U.S. Census Bureau conducts an annual survey called the Tribal Boundary and Annexation Survey (BAS) to collect information about selected legally defined geographic areas, such as counties (and equivalent areas), incorporated places, minor civil divisions (MCDs), as well as federally recognized American Indian reservations (including off-reservation trust lands and tribal subdivisions). The BAS also provides an opportunity for participants to review the names and geographic relationships for these areas. Title 13, U.S. Census Code authorizes this survey.

The U.S. Census Bureau uses BAS information to provide a record for reporting the results of the decennial and economic censuses, and to support the American Community Survey. Maintaining correct boundaries and boundary-to-feature relationships through the BAS helps ensure that the U.S. Census Bureau assigns the appropriate population to each governmental unit (GU).

In compliance with the Office of Management and Budget Circular A-16, the BAS supports the Census Bureau's spatial data steward responsibilities for the Federal Geographic Data Committee and the Geospatial One-Stop by updating the inventory and boundaries of GUs. In addition, the BAS is the source of up-to-date information on boundaries, codes, and names for the U.S. Geological Survey's (USGS) National Map and the Geographic Names Information System, as well as the source for changes in the boundaries of incorporated places, minor civil divisions (MCDs), counties (and equivalent areas), and federally recognized American Indian areas (AIAs), which include reservations and off-reservation trust lands.

#### **1.2 Legal Disputes**

If it comes to the U.S. Census Bureau's attention that an area of tribal land is in dispute, additions or boundary corrections will not be made until supporting documents are provided. If necessary, the Census Bureau will request clarification regarding current boundaries, particularly if supporting documents pre-date 1990, from the U.S. Department of the Interior, Office of the Solicitor. Often complicated land issues require an extended period of time for resolution, and in those cases, the Census Bureau will retain the current boundary in the database until a legal opinion is issued by the Solicitor's office.

#### 1.3 Key Dates for Tribal Digital BAS Participants

All legal changes received by **March 1** will be reflected in the American Community Survey. If the U.S. Census Bureau receives your updates by **May 31**, they will be included in your BAS materials next year.

To change the method of participation in BAS from digital to paper, or to have the MAFTIGER Partnership Software (MTPS) software mailed to you, the Census Bureau must be notified by **February 15** (for updates going into the ACS) or **April 15** (for updates to be reflected in the

next year's BAS materials). Contact the Census Bureau at 301-763-1099, or toll free at 1-800-972-5651 or by email at: **geo.aiana@census.gov**.

#### **1.4 Tribal Digital BAS Requirements**

To participate in Tribal Digital BAS, entities must meet the following requirements:

- 1. Have the ability to edit a Census Bureau shapefile<sup>1</sup>. Census requires that entities update Census Bureau shapefiles with boundary and feature changes, rather than submitting a shapefile from a local Geographic Information System (GIS).
- 2. Current information for the tribal BAS point of contact, the person updating the shapefiles, and the tribal chair for the entity must be provided.
- 3. Legal documentation (such as trust deeds and court orders) and effective dates for all legal boundary changes (additions and deletions) must be provided.
- 4. Each non-legal boundary correction must contain proper update documentation according to boundary correction guidelines listed below, or the Census Bureau will not make the correction for this BAS cycle.

#### Important information about BAS 2013 non-legal boundary corrections:

Due to current resource and other budgetary constraints within the Census Bureau, the Census Bureau cannot guarantee that all boundary corrections will be processed in the same year's BAS cycle, especially in the case of very large submissions with many boundary corrections. We will continue to process all legal boundary changes, regardless of the number submitted. The Census Bureau appreciates your understanding and support in this matter.

If there are any questions or concerns about the participation requirements, contact the Geography Division Legal Areas Team at 301-763-1099, 1-800-972-5651 or **geo.aiana@census.gov**.

#### 2. Topological Relationships and Spatial Accuracy

The Geography Division of the Census Bureau is responsible for developing geographic applications and executing related activities needed to support the Census Bureau in collecting and disseminating census data. For more than twenty years, the Census Bureau's TIGER database and Master Address File (MAF) have become critical resources for supporting the Census Bureau in its geographic activities.

The following section will describe how the Census Bureau uses a topologically integrated system and how this differs from traditional GIS systems, which use separate layers of data.

<sup>&</sup>lt;sup>1</sup> The use of brand names does not represent an endorsement of a company or its products by the U.S. government. Due to the wide use of ESRI products by our partners in the GIS community, and the ubiquitous use of the shapefile format as a medium for GIS data exchange, the Census Bureau is providing this data in shapefile format. There should be no problem when importing these shapefiles into local GIS software. However, if the GIS software being used does not contain a shapefile translator, contact the Census Bureau for further instructions (301-763-1099) or **geo.aiana@census.gov**.

#### 2.1 Topological Relationships in the MAF/TIGER Database

Topology can be described as the relationship between different levels of geography. MAF/TIGER is a geographic database in which the topological structures define the location, connection, and relationships of streets, rivers, railroads, and other features. These topological structures help define the geographic entities for which the Census Bureau tabulates data.

Instead of having a separate layer for each feature class (roads, boundaries, etc.) all MAF/TIGER information is stored in one layer or file. See Examples 2.1.1 and 2.1.2 for samples of topologically integrated files in MAF/TIGER.

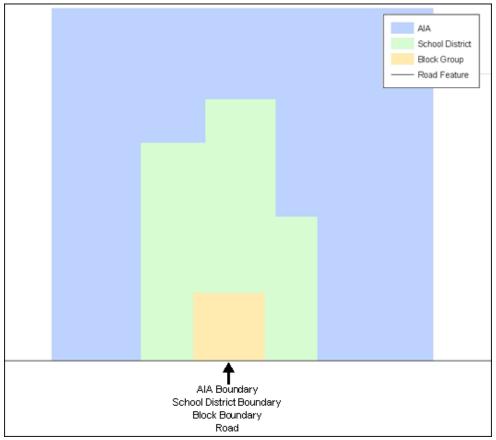

**Example 2.1.1:** This example shows how a road in MAF/TIGER can also represent a block boundary, American Indian Area boundary and a school district boundary.

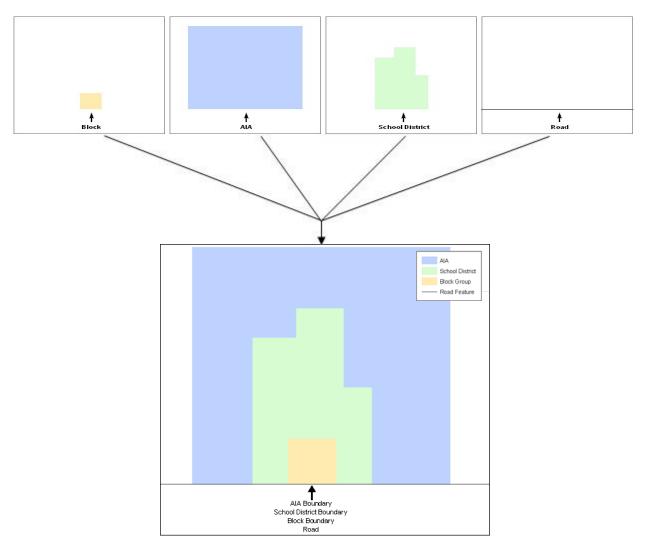

**Example 2.1.2:** This example shows how four different feature classes are topologically integrated into one layer. One road feature represents not only a road, but also a block boundary, American Indian Area boundary, and a school district boundary.

#### 2.1 GIS and Spatial Accuracy

In a GIS, feature classes are usually not topologically integrated: they are separated into layers. When these layers are overlaid in a GIS, there may be misalignments in the boundaries due to the nature of the data. These non-topologically integrated layers could cause issues in the MAF/TIGER database. Examples 2.2.1 and 2.2.2 show how files that are not topologically integrated might appear in a GIS when they are overlaid.

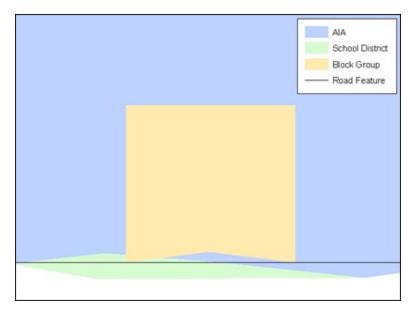

**Example 2.2.1:** This example shows an overlay of four different feature classes. Notice how the topological relationship is compromised. The block, AIA, and school district boundaries, which are supposed to follow the road feature, no longer align with the road in several locations.

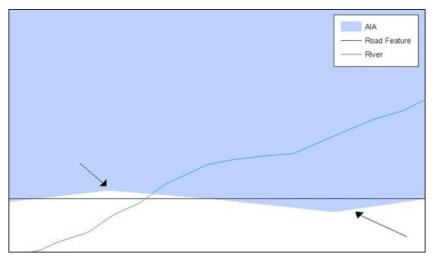

**Example 2.2.2:** This example shows a situation where a local GIS AIA boundary does not follow a road feature. Assuming that the boundary follows the road feature, changing the AIA boundary to match the local file exactly, and become misaligned (see arrows) would dissolve the topological relationship in MAF/TIGER.

The spatial differences between local GIS data and the Census Bureau's topologically integrated file are often very small (less than ten feet) and can create boundary-to-feature relationship issues for the Census Bureau. Section 5.7 provides instructions on how to review digital submissions for small spatial boundary corrections. It also lists some of the potential consequences of making spatial boundary corrections that dissolve the topological relationships present in the MAF/TIGER database. Examples of suggested methods for correctly making boundary changes can be found in Appendices 5A and 5B.

#### 3. Census Bureau Provided Shapefiles

The Census Bureau provides all Digital BAS participants with entity layers in ESRI shapefile format. The number of polygon-based shapefiles that the Census Bureau sends to each Digital BAS participant depends on the type of entities contained within each county. However, each participant, regardless of the number of geographic entities, receives only one shapefile for the linear feature network for each county. See Table 3.1 for the names of the shapefiles.

If the files were downloaded from Census's website, the file names will be slightly different. The prefix will begin with **PVS** (e.g., **PVS\_12\_v2\_edges\_<ssccc>.shp**). Throughout this guide, Census uses the prefix of **bas\_2013**, but the **PVS files** are exactly the same.

| Geographic Entity Type           | Shapefile Naming Convention           |
|----------------------------------|---------------------------------------|
| AIA                              | bas_2013_aial_ <ssccc>.shp</ssccc>    |
| Tribal Subdivision               | bas_2013_aitsl_ <ssccc>.shp</ssccc>   |
| ANRC                             | bas_2013_anrc_ <ssccc>.shp</ssccc>    |
| Hawaiian Homeland                | bas_2013_hhl_ <ssccc>.shp</ssccc>     |
| Edges (Roads, Rail, Hydro, etc.) | bas_2013_edges_ <ssccc>.shp</ssccc>   |
| Area Landmarks                   | bas_2013_arealm_ <ssccc>.shp</ssccc>  |
| Point Landmarks                  | bas_2013_pointlm_ <ssccc>.shp</ssccc> |
| Hydro Area                       | bas_2013_water_ <ssccc>.shp</ssccc>   |
| Geographic Offsets / Corridors   | bas_2013_offset_ <ssccc>.shp</ssccc>  |

Shapefile Naming Convention by Entity Type

Table 3.1: Shapefile Naming Convention (Note: <ssccc> represents the two-digit state code and three-digit county code.)

All shapefiles provided by the Census Bureau are in the following unprojected geographic-based coordinate system:

- Geographic Coordinate System North American Datum 1983 (GCS NAD83)
- Angular Unit: Degree (0.017453292519943299)
- Prime Meridian: Greenwich (0.00000000000000000)
- Datum: D\_North\_American\_1983
- Spheroid: GRS\_1980
- Semi-major Axis: 6378137.000000000000000
- Semi-minor Axis: 6356752.31414035610000000
- Inverse Flattening: 298.257222101000020000

#### 4. Census Bureau Geocoding

Knowledge of the Census Bureau's geocoding methods is critical for creating Tribal Digital BAS submissions correctly. There are two methods: using MAF structure points to locate addresses and locating addresses using street centerlines.

Census will assign an address to a previously located structure point if possible. If not, the address will be geocoded using street centerlines.

It is important to review Tribal Digital BAS submissions to ensure that addresses are placed correctly in relationship to the features around them, and that geographic offsets and corridors are created as needed.

#### 5. Updating the Census Bureau Shapefiles

Census Bureau shapefiles can be updated to reflect boundary and/or linear feature changes that have occurred since the last Tribal BAS survey. Examples of these procedures are in Appendices 5A and 5B.

**Note:** If there are problems with the processing of returned files, Census will email a feedback document requesting clarification of any issues. If the problem cannot be resolved before the project deadline, the changes in question will not be made during the current Tribal BAS cycle.

#### 5.1 General File Setup Guidelines

After receiving the shapefiles, follow these procedures before beginning actual updates:

- Open the CD to verify that it contains the correct shapefiles or download the correct shapefiles from the PVS download page and open the downloaded .ZIP file to verify its contents.
- Copy the shapefiles into a directory on a server/hard drive.
- Open the shapefiles with GIS software.

#### 5.2 Changing the Map Projection

Census files are in GCS NAD83 format and can be projected into any local coordinate system/projection. Most GIS software packages will allow users to transform file coordinate systems and projections. For example, if using ArcView to update files, activate and utilize ArcView's **Projection Utility Wizard** extension. If using ArcGIS, use its **Projection Utilities** in **ArcToolbox**. MAF/TIGER shapefile extracts contain defined projection information in the \*.prj file. ArcView and ArcGIS access the \*.prj file for projection information so there is no need to define these parameters before changing the file coordinate systems.

When updates are complete, participants may submit the boundary shapefile using any local coordinate system/projection provided that the shapefile contains a .prj file or spatial reference materials such as metadata.

#### **5.3 Boundary Changes**

In order to update MAF/TIGER, participants must create a separate change polygon layer for each updated entity type (AIA, ANRC, tribal subdivision, or Hawaiian Homeland). The change polygons must be created in relation to the current MAF/TIGER boundary.

Appendices 5A and 5B provide two examples for creating addition, deletion, boundary correction, new entity, geographic corridor, and geographic offset change polygons. Review any boundary change polygons before submitting them (Section 5.7).

If additional shapefiles are needed, contact the Census Bureau's Geography Division Legal Areas Team at 301-763-1099, 800-972-5651 or **geo.aiana@census.gov**.

#### 5.3.1 Additions and Deletions

The Census Bureau will accept additions and deletions from AIAs, ANRCs, and Hawaiian Homelands. Each addition or deletion change polygon must have the required attributes and corresponding change type populated, as seen in Table 5.3.1.1. The Census Bureau will snap any addition or deletion to a MAF/TIGER feature when it exists within **thirty** feet of that feature.

## **Note:** Enter the name of the jurisdiction (AIA, ANRC or Hawaiian Homeland) adding or deleting the area in the **NAME** field.

| Additions and Deletions |      |                                    |   |   |  |  |  |  |
|-------------------------|------|------------------------------------|---|---|--|--|--|--|
|                         | NAME | NAME CHNG_TYPE EFF_DATE DOCU RELAT |   |   |  |  |  |  |
| Addition                | Х    | X('A')                             | Х | Х |  |  |  |  |
| Deletion                | Х    | X('D')                             | Х | Х |  |  |  |  |

Table 5.3.1.1: Additions and Deletions (Note: 'X' = Required field)

#### 5.3.2 Boundary Corrections

The Census Bureau will also accept specific boundary corrections from AIAs, ANRCs, and Hawaiian Homelands. As with additions and deletions, the participant must create individual change polygons for each boundary correction. Each boundary correction must also have the required attributes and corresponding change type populated, as seen in Table 5.3.2.1, or the Census Bureau will reject them.

## **Note:** Enter the name of the jurisdiction that the boundary correction is for in the NAME field.

| Boundary Corrections                 |      |           |          |      |          |  |  |  |
|--------------------------------------|------|-----------|----------|------|----------|--|--|--|
|                                      | NAME | CHNG_TYPE | EFF_DATE | DOCU | RELATE   |  |  |  |
| Boundary Correction<br>(Add Area)    | Х    | X('B')    |          |      | X('IN')  |  |  |  |
| Boundary Correction<br>(Remove Area) | Х    | X('B')    |          |      | X('OUT') |  |  |  |

Table 5.3.2.1: Boundary Corrections (Note: 'X' = Required field)

The Census Bureau uses a topologically integrated database. As a result, not all types of boundary corrections can be processed for inclusion into MAF/TIGER. The following are types of boundary corrections that the Census Bureau will accept, process, and update or reject during the current BAS cycle:

The Census Bureau **will** accept and process properly documented boundary corrections during the current BAS cycle.

- that spatially interact with (abut) other BAS legal changes (annexation, de-annexation, corridor, offset) and meet both of the following two conditions:
  - **o** in situations where the existing boundary has been digitized incorrectly or appears in the incorrect location due to Census Bureau activities.
  - where the overall shape of the geographic entity is maintained and no feature-toboundary relationships are dissolved.

The Census Bureau will reject boundary corrections...

- between adjacent AIAs unless there is a written agreement between the two AIAs.
- that dissolve boundary-to-feature relationships (roads, rivers, railroads, etc.) if the difference is less than thirty feet.
- which are greater than one square mile, or not contiguous with the rest of the entity boundary. These boundary corrections may be part of additions which were never reported to the Census Bureau. If so, legal documentation should be provided.
- that have a width of less than thirty feet over the entire polygon.

**Note:** Remember that the Census Bureau will snap any entity boundary correction to a MAF/TIGER feature when it exists within **thirty** feet of that feature.

#### 5.3.3 New Entities

AIA participants may submit new entities (tribal subdivisions) through Tribal Digital BAS. As with other change types, an individual change polygon must be created for each new entity and possess the required attributes and the corresponding change type field must be populated (see Table 5.3.3.1). Please see Section 5.4 for more information about tribal subdivisions.

#### Note: Enter the name of the new jurisdiction in the NAME field. For required documentation for new entities, contact your Regional Census Center (see Appendices 2 and 3).

| New Entities |                            |           |                                     |                                    |        |  |  |  |
|--------------|----------------------------|-----------|-------------------------------------|------------------------------------|--------|--|--|--|
|              | NAME                       | CHNG_TYPE | EFF_DATE                            | DOCU                               | RELATE |  |  |  |
| New Entity   | X<br>(subdivision<br>name) | X('E')    | X<br>(date of tribal<br>resolution) | X<br>(tribal resolution<br>number) |        |  |  |  |

Table 5.3.3.1: New Entities (Note: 'X' = Required field)

#### 5.3.4 Geographic Corridors

The Census Bureau geocodes addresses based on the street centerline. If the geocoding of these addresses would result in the population being assigned to the incorrect geographic entity, participants should create a geographic corridor.

A geographic corridor is an area that includes only the road right-of-way and does not contain any structures addressed to either side of the street. **Example 5.3.4.1** shows a corridor that has been created where the AIA owns the right-of-way but the housing units are not included in the incorporated place (shown in color). Without a corridor, the housing units along this road would be included in the AIA.

**Example 5.3.4.2** shows that the right-of-way belongs in the unincorporated area, while the housing units are included in the incorporated place (shown in color). This is important for some cities because they are portraying that the city is not responsible for road maintenance. This is not relevant for Census Bureau tabulations and is not easy to depict in the Census nationwide database. This type of corridor should not be included in a BAS response.

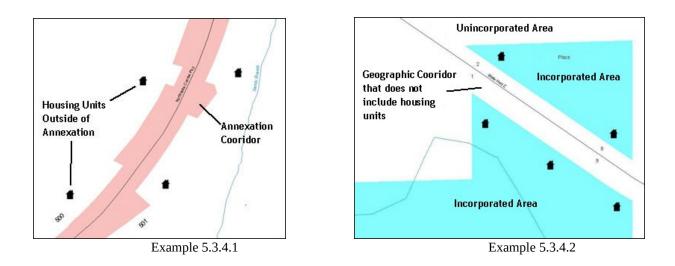

If geographic corridors are created then individual change polygons for each geographic corridor must also be created. Each change polygon must have the required attributes and corresponding change type populated, as seen in Table 5.3.4.1. In the **NAME** field, enter the name of the jurisdiction. In the **RELATE** field, indicate whether the change is adding IN or taking OUT (removing) the corridor.

#### **Geographic Corridors**

|                        | NAME | CHNG_TYPE | EFF_DATE | DOCU | AREA | RELATE            |
|------------------------|------|-----------|----------|------|------|-------------------|
| Geographic<br>Corridor | Х    | X('C')    |          |      |      | X('IN',<br>'OUT') |

Table 5.3.4.1: Geographic Corridors (Note: 'X' = Required field)

#### 5.3.5 Geographic Offsets

A **geographic offset** is an area claimed by a geographic entity that is only on one side of a road and does not include structures addressed to that side of the road.

The Census Bureau is aware that many governments base their legal boundaries on cadastral (parcel-based) right-of-way mapping. Census maps are based on spatial data that is topologically integrated which makes maintenance of geographic offsets inefficient. Snapping an entity boundary to the centerline wherever applicable will help to establish more accurate population counts. If a boundary is the front lot line, Census strongly prefers that the boundary be snapped to the road. If a boundary is at the rear of a lot, then it should be depicted as such. **Example 5.3.5.1** depicts a cadastral (parcel-based) boundary map and Example 5.3.5.2 shows how the boundary should be reflected when it is sent to the Census Bureau.

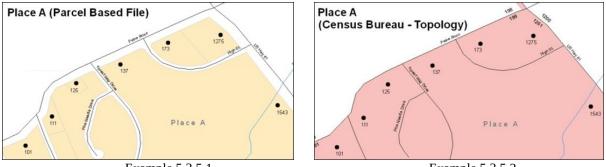

Example 5.3.5.1

Example 5.3.5.2

If geographic offsets are created then individual change polygons for each geographic offset must also be created. Each change polygon must have the required attributes and corresponding change type populated, as seen in Table 5.3.5.1. In the NAME field, enter the name of the jurisdiction. In the **RELATE** field, indicate whether the change is adding IN or taking OUT (removing) the area represented as an offset.

| Geographic_Offsets   |      |           |          |      |      |                   |  |  |  |
|----------------------|------|-----------|----------|------|------|-------------------|--|--|--|
|                      | NAME | CHNG_TYPE | EFF_DATE | DOCU | AREA | RELATE            |  |  |  |
| Geographic<br>Offset | Х    | X('F')    |          |      |      | X('IN',<br>'OUT') |  |  |  |

Table 5.3.5.1: Geographic Offsets (Note: 'X' = required field)

Census has included an "offset" shapefile in the BAS materials (bas\_2013\_offset\_<ssccc>.shp), so that your jurisdiction can be checked for any existing corridors or offsets. While Census prefers that new offsets are not created, (see above), this information can be helpful in determining if current boundaries are correct.

#### 5.4 Tribal Subdivisions

Tribes may submit the boundaries for one type of administrative area within their reservation(s) and/or off-reservation trust lands (land base) for inclusion into the MAF/TIGER database. The Census Bureau will consider any type of unit of self-government or administration as a "tribal subdivision." Tribal subdivisions should cover all, or most, of the tribe's land base. If a tribe has more than one type of distinct administrative area that could qualify as a tribal subdivision (such as tribal election districts, tribal water districts, or health service areas with different boundaries), the tribe may submit only one type of subdivision. Tribal subdivisions can be considered either active (A) or inactive (I). Active subdivisions are defined as having a functioning government with elected officials that provide programs and services. Inactive subdivisions have no functioning government or elected officials and receive services solely from the tribe.

Some examples of areas submitted as tribal subdivisions are:

- Areas used by a tribe for the election of tribal government officials (such as districts or precincts used for the election of tribal council members).
- Areas used by a tribal government for tax purposes.
- Areas used by a tribal government for the provision of general services or specified services, such as:
  - Water districts
  - o Health service areas
  - Emergency service delivery areas (such as 911, fire, and/or police), or
  - o Grazing districts or range units
- Historical or traditional areas recognized by a tribal government.
- Local tribal community governments.

#### 5.4.1 Criteria for Defining Tribal Subdivisions

- The delineation of tribal subdivisions is restricted to the area contained within reservation(s) and/or associated off-reservation trust lands (land base).
- There is no minimum population threshold for a tribal subdivision.
- Tribal subdivisions should cover all, or most, of the tribe's land base.
- A tribal subdivision may be discontiguous.
- A tribe may designate only ONE type of tribal subdivision. If a tribe has more than one level of tribal subdivisions within its land base, the Census Bureau recommends delineating subdivisions corresponding to the lowest geographic level (those geographic areas containing the smallest area) of the tribe's administrative hierarchy.
- Tribal subdivisions should not be based solely on land ownership or other cadastral areas, nor should they consist of divisions based on the U.S. Public Land Survey System (PLSS) of townships, ranges, and sections, if these areas have no governmental or administrative function for your tribe.
- Some examples of descriptors for tribal subdivisions are:
  - 0 District
  - o Community
  - o Area
  - o Chapter
  - o Segment
  - o Administrative Area
  - o Addition
  - o County District

5.4.2 Updating Tribal Subdivisions

Tribal Subdivisions are updated in a similar manner to boundary changes (such as additions or deletions). In order to submit tribal subdivision updates please create a separate tribal subdivision change polygon layer. Updates that can be made to tribal subdivisions include: additions, deletions, boundary corrections (adding and removing area), and creating new tribal subdivisions. Please note that all tribal subdivision updates (additions, deletions, name changes, and new entities), with the exception of boundary corrections, require a tribal resolution. Tables 5.3.1.1, 5.3.2.1, and 5.3.3.1 display the required attributes for each of the change types. Review the example processes in Appendix 5 for information on how to create change polygons. Change polygons for tribal subdivisions may be created in the same manner as for reservations and offreservation trust lands.

#### **5.5 Linear Feature Updates**

#### 5.5.1 Adding, Deleting, Renaming, and Recoding Linear Features

If linear feature modifications are needed, they may be submitted in a separate linear feature update layer. Each linear feature update must have the required attributes and corresponding change type populated, as seen in Table 5.4.1.1. In the TLID field, preserve the existing TLID for the feature.

| Linear Feature Updates |           |      |          |       |  |  |  |  |
|------------------------|-----------|------|----------|-------|--|--|--|--|
|                        | CHNG_TYPE | TLID | FULLNAME | MTFCC |  |  |  |  |
| Add Feature            | X('AL')   |      | Х        | Х     |  |  |  |  |
| Delete Feature         | X('DL')   | Х    |          |       |  |  |  |  |
| Rename Feature         | X('CA')   | Х    | Х        |       |  |  |  |  |
| Recode Feature         | X('CA')   | Х    |          | Х     |  |  |  |  |

#### \_ . \_\_\_ -

Table 5.5.1.1 Linear Feature Updates (Note: 'X' = Required field)

#### Note: A list of MTFCC codes can be found in Appendix 6.

5.5.2 Linear Feature Update Guidelines

- If a road, subdivision, etc. is missing from the Census Bureau's feature network, add the feature(s) and provide the name and MTFCC.
- If a feature does not exist and is in the Census Bureau's feature network, delete the feature.
- If a feature is in the incorrect location in the Census Bureau's feature network, delete the feature and re-add it in the correct location. Only do this if the feature is very far off or in the wrong position relative to boundaries or other features.

#### 5.5.3 Address Range Updates

Address ranges may be submitted to the Census Bureau as part of the linear feature update layer. As with other linear feature updates, address ranges must have the required attributes and corresponding change type populated. As existing address ranges cannot be shown in our outgoing shapefiles, we recommend that participants generally only add address ranges to new features.

|                   | Address Range Updates |          |       |        |        |          |          |  |  |
|-------------------|-----------------------|----------|-------|--------|--------|----------|----------|--|--|
|                   | CHNG_TYPE             | FULLNAME | MTFCC | LTOADD | RTOADD | LFROMADD | RFROMADD |  |  |
| Address<br>Ranges | X('CA')               |          |       | Х      | Х      | Х        | Х        |  |  |

Table 5.5.3.1: Address Range Updates (Note: 'X' = Required field)

#### 5.6 Area Landmarks, Hydro Areas, and Point Landmarks

#### 5.6.1 Area Landmark / Hydro Area Updates

Area landmarks and hydrographic areas are updated in a similar manner to legal boundary changes. However, area landmarks and hydro areas are not legal entities, so no documentation or effective dates are required.

In order to submit area landmark and hydro area updates, create a separate change polygon layer. Updates that can be made to area landmarks and hydro areas include:

- boundary corrections (adding and removing area)
- creating a new area landmark or hydro area
- removing an area landmark or hydro area
- name change.

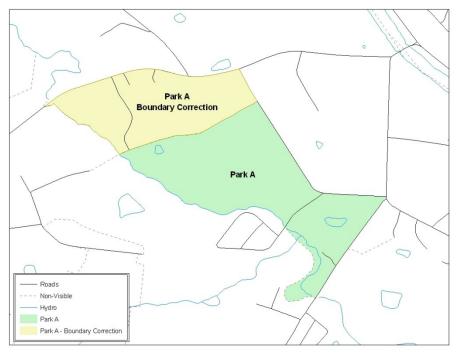

**Example 5.6.1.1:** This example shows a boundary correction to Park A. See Appendix 5 for more information on creating change polygons for area landmark and hydro areas.

| Each area landmark or  | nydro area update must have the required attributes and corresponding |
|------------------------|-----------------------------------------------------------------------|
| change type populated. | In the AREAID field, preserve the existing AREAID for the feature.    |

| Landmark/Hydro Area Updates          |          |           |          |       |        |  |  |  |
|--------------------------------------|----------|-----------|----------|-------|--------|--|--|--|
|                                      | FULLNAME | CHNG_TYPE | RELATE   | MTFCC | AREAID |  |  |  |
| Boundary Correction<br>(Add Area)    | Х        | X('B')    | X('IN')  |       | Х      |  |  |  |
| Boundary Correction<br>(Remove Area) | Х        | X('B')    | X('OUT') |       | Х      |  |  |  |
| Delete Landmark                      |          | X('D')    |          |       | Х      |  |  |  |
| Change Landmark Name                 | Х        | X('G')    |          |       | Х      |  |  |  |
| New Landmark                         | Х        | X('E')    |          | Х     |        |  |  |  |

 Table 5.6.1.2: Landmark/Hydro Area Updates (Note: 'X' = Required field)

The examples in Appendices 5A and 5B provide information on how to create change polygons. While the sample processes are written for legal boundary changes, the same methods apply for creating change polygons for area landmarks and hydro areas.

When adding new area landmarks or hydro areas, only add the following types of areas:

- water bodies
- glaciers
- airports
- cemeteries
- golf courses
- parks

Census cannot add other types of areas at this time (although some may already exist in the database). The following are acceptable MTFCC codes for new area landmarks or hydro areas:

| MTFCC | Description                                                                               |  |
|-------|-------------------------------------------------------------------------------------------|--|
| H2030 | Lake/Pond                                                                                 |  |
| H2040 | Reservoir                                                                                 |  |
| H2041 | Treatment Pond                                                                            |  |
| H2051 | Bay/Estuary/Gulf/Sound                                                                    |  |
| H2060 | Gravel Pit/Quarry filled with water                                                       |  |
| H2081 | Glacier                                                                                   |  |
| H3025 | Swamp/Marsh                                                                               |  |
| K2180 | Park                                                                                      |  |
| K2181 | National Park Service Land                                                                |  |
| K2182 | National Forest or Other Federal Land                                                     |  |
| K2183 | Tribal Park, Forest, or Recreation Area                                                   |  |
| K2184 | State Park, Forest, or Recreation Area                                                    |  |
| K2185 | Regional Park, Forest, or Recreation Area                                                 |  |
| K2186 | County Park, Forest, or Recreation Area                                                   |  |
| K2187 | County Subdivision Park, Forest, or Recreation Area                                       |  |
| K2188 | Incorporated Place Park, Forest, or Recreation Area                                       |  |
| K2189 | Private Park, Forest, or Recreation Area                                                  |  |
| K2190 | Other Park, Forest, or Recreation Area (quasi-public, independent park, commission, etc.) |  |
| K2451 | Airport or Airfield                                                                       |  |
| K2456 | Airport – Intermodal Transportation Hub/Terminal                                          |  |
| K2459 | Runway/Taxiway                                                                            |  |
| K2561 | Golf Course                                                                               |  |
| K2582 | Cemetery                                                                                  |  |

New Landmark/Hydro Area MTFCC Codes

Table 5.6.1.3: Landmark area MTFCC codes

Due to heavy workloads for boundary changes to legal areas, changes to area landmarks and hydrographic areas may not be added to the database until after the next year's BAS materials are created. It may take two BAS cycles in order to see these changes reflected in the materials.

#### 5.6.2 Point Landmark Updates

Updates to point landmarks may also be made. In order to submit point landmark updates, create a separate point landmark update layer. Updates to point landmarks include:

- adding a new point landmark
- deleting an existing point landmark
- renaming a point landmark

Each point landmark update must have the required attributes and corresponding change type populated. In the POINTID field, preserve the existing POINTID for the feature.

| Point Landmark Updates |          |           |       |         |  |  |
|------------------------|----------|-----------|-------|---------|--|--|
|                        | FULLNAME | CHNG_TYPE | MTFCC | POINTID |  |  |
| New Point Landmark     | Х        | X('E')    | Х     |         |  |  |
| Delete Point Landmark  |          | X('D')    |       | Х       |  |  |
| Change Name            | Х        | X('G')    |       | Х       |  |  |

Table 5.6.2.1: Point Landmark Updates (Note: 'X' = Required field)

The following point landmark changes cannot be made due to Title 13 privacy concerns. Do not include any of the following types of landmarks in the point landmark changes file.

| R     | estricted Point Landmark MIFCC Codes                |
|-------|-----------------------------------------------------|
| MTFCC | Description                                         |
| K1100 | Housing Unit Location                               |
| K1121 | Apartment Building or Complex                       |
| K1122 | Rooming or Boarding House                           |
| K1223 | Trailer Court or Mobile Home Park                   |
| K1226 | Housing Facility/Dormitory for Workers              |
| K1227 | Hotel, Motel, Resort, Spa, Hostel, YMCA, or YWCA    |
| K1228 | Campground                                          |
| K1229 | Shelter or Mission                                  |
| K1232 | Halfway House/Group Home                            |
| K1233 | Nursing Home, Retirement Home, or Home for the Aged |
| K1234 | County Home or Poor Farm                            |
| K1235 | Juvenile Institution                                |
| K1241 | Sorority, Fraternity, or College Dormitory          |
| K1251 | Military Group Quarters                             |
| K1299 | Other Group Quarters Location                       |
| K2100 | Governmental                                        |
| K2197 | Mixed Use/Other Non-residential                     |
| K2300 | Commercial Workplace                                |
| K2361 | Shopping Center or Major Retail Center              |
| K2362 | Industrial Building or Industrial Park              |
| K2363 | Office Building or Office Park                      |
| K2364 | Farm/Vineyard/Winery/Orchard                        |
| K2366 | Other Employment Center                             |
| K2464 | Marina                                              |
| K2500 | Other Workplace                                     |
| K2564 | Amusement Center                                    |
|       | Table 5.6.2.2: Restricted MTFCCs                    |

#### **Restricted Point Landmark MTFCC Codes**

Table 5.6.2.2: Restricted MTFCCs

Census also cannot delete or modify any point landmarks that were imported from the USGS GNIS database. Changes submitted for the following types of landmarks may be left unchanged:

- K2451 (Airport)
- K2582 (Cemetery)
- C3022 (Summit or Pillar)
- C3081 (Locale or Populated Place)
- C3061 (Cul-de-sacs)

Due to heavy workloads for boundary changes to legal areas, changes to point landmarks may not be added to the database until after the next year's BAS materials are created. It may take two BAS cycles in order to see these changes reflected in local materials.

#### 5.7 Reviewing Changes to the Census Bureau Shapefiles

All changes must be reviewed to ensure that they are intentional and correct.

#### 5.7.1 Boundary-to-Feature Relationships

Any changes must be reviewed to ensure that the correct boundary-to-feature relationships are being created or maintained. The Census Bureau is aware that many governments base their legal boundaries on cadastral (parcel-based) right-of-way mapping; however, Census bases maps on spatial data that is topologically integrated. Therefore, snap boundaries to street centerlines (or rivers, railroads, etc.) wherever applicable. This will help establish a more accurate population count for tribal entities.

The following examples show situations where boundary changes should be snapped to existing linear features. The Census Bureau will snap boundary changes to any linear feature within **thirty** feet.

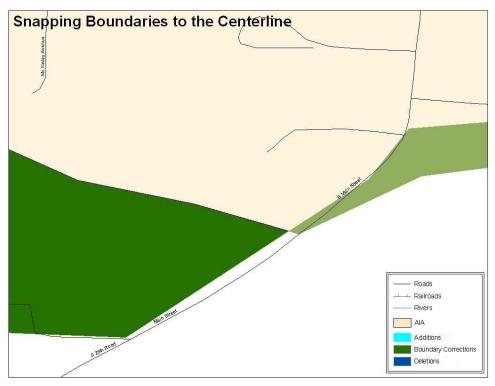

**Example 5.7.1.1:** These boundary corrections are not snapped to existing linear features in the MAF/TIGER database. Both boundary corrections should be snapped to centerlines or population may be assigned to incorrect entities.

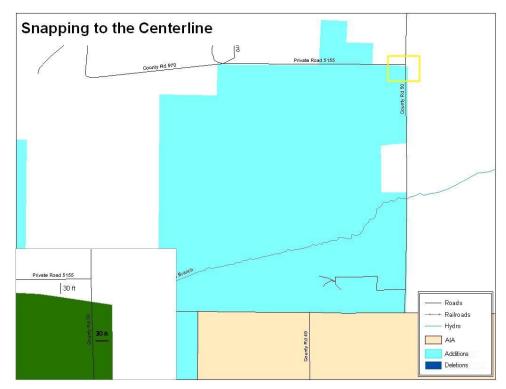

**Example 5.7.1.2:** This is an example of an addition that has been created without snapping to existing centerlines in the MAF/TIGER database. Unless the boundary is snapped to centerlines, some of the population may be assigned to an incorrect entity.

The Census Bureau will not accept boundary corrections that dissolve the current relationship between an existing boundary and linear feature. Any boundary corrections that create thirty feet or less of gap or overlap between the existing linear feature and boundary will not be incorporated into the MAF/TIGER database. See below for examples of changes that will not be accepted.

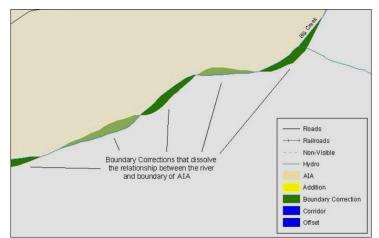

**Example 5.7.1.3:** Small spatial boundary corrections that dissolve the relationship with the river have been created. These boundary corrections will not be incorporated into the MAF/TIGER database.

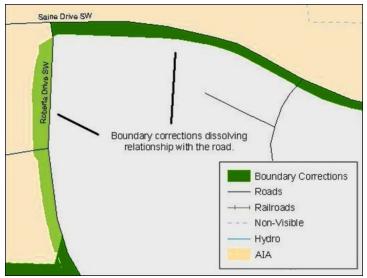

**Example 5.7.1.4:** Small spatial boundary corrections that dissolve the boundary-to-feature relationship with multiple streets have been created. Incorporating these changes would affect the population counts for the area. Therefore the Census Bureau will not accept these small boundary corrections.

#### 5.7.2 Large Boundary Corrections

The Census Bureau will not accept large boundary corrections to an entity without the appropriate legal documentation numbers and effective dates. These large boundary corrections may be legal boundary changes that occurred in the past and were never reported to the Census Bureau. The appropriate legal documentation and effective date must be submitted so that changes may be incorporated into the MAF/TIGER database.

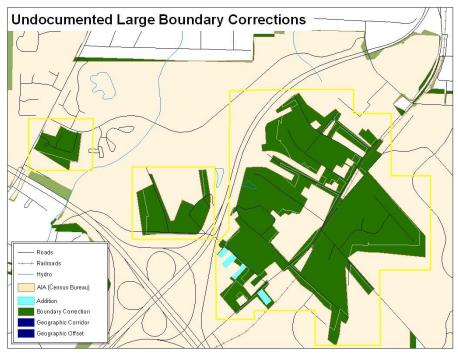

**Example 5.7.2.1:** Without the appropriate documentation, Census will not accept large boundary corrections.

# **Note:** There may be a few instances when large boundary corrections need to be made as a result of incorrect digitizing or where the boundary appears in the incorrect location due to other Census Bureau activities.

#### 5.7.3 Including Required Attribute Information

It is important that each change polygon be reviewed to confirm that the correct attribute information is included. Without the correct attribute information, Census will be unable to process and incorporate the changes into the MAF/TIGER database. See Section 5.3 for the required attribute information and corresponding change type codes.

#### 5.7.4 Including Appropriate Metadata (Projection Information)

It is important that the appropriate projection information is included. Each update layer submitted should contain a \*.prj file so that the Census Bureau can convert the projection back to GCS\_NAD83. If the GIS being used cannot create a \*.prj file, include the projection information in metadata. This is critical for Census to be able to process the file and incorporate the updates into the MAF/TIGER database.

#### 5.7.5 Linear Feature Updates

Linear feature changes should be reviewed to ensure that they align with the features currently in the MAF/TIGER database.

# **Note:** The Census Bureau has improved the feature network using locally provided sources to assure connectivity and topology through the MAF/TIGER Accuracy Improvement Project (MTAIP).

If linear feature changes do not align with current MAF/TIGER linear features, the Census Bureau may not incorporate the submitted updates.

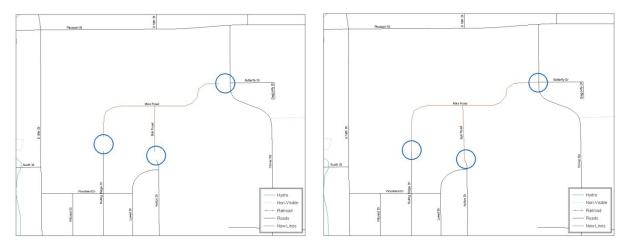

**Example 5.7.5.1:** The image on the left shows new road features that were added to the existing feature network, but do not connect to existing road features. The image on the right shows the correction; connecting the new roads to the existing road features.

#### 5.7.6 Additional Review Information

The Census Bureau will not make any boundary change that affects adjacent legal entities without the appropriate documentation. Review any change polygons that affect adjacent entities to determine if they are intentional, legal changes.

**Note:** Census Bureau will snap any addition, deletion, or boundary correction to a MAF/TIGER feature when it exists within **thirty** feet of that feature. This helps maintain the boundary-to-feature relationships in MAF/TIGER database and will ensure correct housing tabulation counts for entities.

#### **5.8 Submitting Digital Data**

If any changes are being reported, the Census Bureau requires that each participant submit at least one shapefile (change polygons). The total number of layers submitted depends on what types of changes need to be made. Following is a list of change layers that *may* need to be submitted:

- **Change Polygon Layers** (ANRC, AIA, Tribal Subdivisions, and Hawaiian Homelands)
  - These layers consist of the changes that the Census Bureau needs to make to entities.
  - A layer of change polygons should be created for each level of geography (ANRC, AIA, Tribal Subdivisions, etc.) that changes are being submitted for.
- Whole Modified Entity Layer (ANRC, AIA, Tribal Subdivisions, and Hawaiian Homelands)
  - **o** These layers should only contain the complete and current boundary for the entity being updated.
  - A whole entity layer should be created for each level of geography that change polygons are being created for.
- Local government feature network and boundary layers (optional)
  - *o* These layers will help the Census Bureau resolve any questionable change polygons and establish the correct boundary-to-feature relationships
- **Feature Update Layer** (only if there are feature (road, river, railroad, etc.) additions, deletions, name changes, recodes, or address range updates)
  - Include a linear feature update layer with only feature segments that need to be corrected.
- Area / Hydro Landmark Layer
  - Only if there are area and/or hydro landmark updates.
- Point Landmark Layer

o Only if there are point landmark updates.

#### 5.8.1 AIA, ANRC, Tribal Subdivision, and Hawaiian Homeland Submissions (Change Polygons)

The following table provides change polygon naming conventions for ANRCs, AIAs and Hawaiian Homelands.

| Participant        | <b>Changes Submitted For</b> | Shapefile Naming Conventions             |  |  |
|--------------------|------------------------------|------------------------------------------|--|--|
| AIA                | AIA                          | bas13_ <basid>_changes_aiannh</basid>    |  |  |
| AIA                | Tribal Subdivisions          | bas13_ <basid>_changes_tribalsub</basid> |  |  |
| ANRC               | ANRC                         | bas13_ <basid>_changes_anrc</basid>      |  |  |
| Hawaiian Homelands | Hawaiian Homelands           | bas13_ <basid>_changes_hhl</basid>       |  |  |

**Change Polygon Naming Conventions** 

**Table 5.8.1.1:** The change polygon layer naming conventions: <br/>basID> represents your BAS entity ID, which can be found on the data CD or BAS form that you receive in the mail from the Census Bureau.

## 5.8.2 ANRC, AIA, Tribal Subdivision, and Hawaiian Homeland Submissions (Whole Entity Polygons)

The following table provides the whole entity polygon naming conventions for ANRCs, AIAs and Hawaiian Homelands.

| Participant:       | <b>Changes Submitted For:</b> | Shapefile Naming Conventions                |  |
|--------------------|-------------------------------|---------------------------------------------|--|
| AIA                | AIA                           | bas13_ <basid>_WholeEntity_aiannh</basid>   |  |
| AIA                | Tribal Subdivision            | bas13_ <basid>_WholeEntity_trialsub</basid> |  |
| ANRC               | ANRC                          | bas13_ <basid>_WholeEntity_anrc</basid>     |  |
| Hawaiian Homelands | Hawaiian Homelands            | bas13_ <basid>_WholeEntity_hhl</basid>      |  |

Whole Entity Polygon Naming Conventions

**Table 5.8.2.1:** The whole entity polygon layer naming conventions: <basID> represents your BAS entity ID, which<br/>can be found on the data CD or BAS form that you receive in the mail from the Census Bureau.

### 5.8.3 Linear Feature, Area Landmark / Hydro Area, and Point Landmark Updates (Not Required)

The following table provides the update layer naming conventions for the edges, area landmark, and point landmark update layers.

| Participant:     | <b>Changes Submitted For:</b> | Shapefile Naming Conventions         |  |  |
|------------------|-------------------------------|--------------------------------------|--|--|
| All Participants | Edges                         | bas13_ <basid>_LN_Changes</basid>    |  |  |
| All Participants | Area / Hydro Landmarks        | bas13_ <basid>_Alndk_Changes</basid> |  |  |
| All Participants | Point Landmarks               | bas13_ <basid>_Plndk_Changes</basid> |  |  |

#### Edges/Area Landmarks/Point Landmarks Naming Conventions

#### 5.8.4 Compressing the Digital Files

Compress ALL update materials (including change polygon shapefiles, whole entity shapefiles, linear feature updates, landmark updates, local government feature network and boundary layers, and a text or other file with your contact information).

- 1. Navigate to the directory with the shapefiles.
- **Note:** Centerline files or any additional information that may be helpful for Census to process your file is optional. One example where this would be helpful is if a particular polygon was not snapped to a river or road because the boundary does not follow the river or road.
  - 2. Select all files and right click on the selection.
  - 3. Select **WinZip**, and then **Add to Zip file**.

| 04005                |                                          |     | 19 <mark>-</mark>                                         | Fil      |  |  |
|----------------------|------------------------------------------|-----|-----------------------------------------------------------|----------|--|--|
| bas13_49900045638    | NOT THE R.                               |     | 426 KB                                                    | ES       |  |  |
| 🔟 bas13_49900045638  | bas13_49900045638_changes_aial.dbf 14 KB |     |                                                           |          |  |  |
| 🔤 bas13_49900045638  | 3_changes_aial.prj                       |     | 1 KB                                                      | PF       |  |  |
| as13_49900045638     | 3 changes aial sbn                       |     | 1 KB                                                      | SE       |  |  |
| 🔤 bas13_4990004563   | Open                                     |     | 1 KB                                                      | SE       |  |  |
| 🗸 bas13_4990004563   | Open with jEdit                          |     | 4 KB                                                      | SH       |  |  |
| bas13_4990004563     | NetWare Copy                             |     | 15 KB                                                     | XN       |  |  |
| 🔤 bas13_4990004563   | Minecondie Coby                          |     | - 1 KB                                                    | SH       |  |  |
| 🔄 bas_2013_aial_040  | Scan with OfficeScan Client              |     | 4 KB                                                      | DE       |  |  |
| 🔤 bas_2013_aial_040  | SafeBoot                                 |     | 1 KB                                                      | PF       |  |  |
| 🔤 bas_2013_aial_040  |                                          |     | 1 KB                                                      | SE       |  |  |
| 🔤 bas_2013_aial_040  | Snagit<br>TextPad                        | 800 | 1 KB                                                      | SE       |  |  |
| aial_040             | D WinZip                                 |     |                                                           | ٦        |  |  |
| bas_2013_aial_040    | an winzip                                | 4   | 떼 Add to Zip file                                         | - (P     |  |  |
| 🔤 bas_2013_aial_040  | Send To                                  | ٠   | الله Add to BAS.zip<br>الله Add to recently used Zip file | ۶ŀ       |  |  |
| Havasupai.dbf        | Cut                                      |     | Dip and E-Mail BAS.zip                                    | ÞE       |  |  |
| 🔤 Havasupai.prj      | Сору                                     |     | Dip and E-Mail Plus                                       | PF       |  |  |
| 🔤 Havasupai.sbn 💦    | Сору                                     | _   | Configure                                                 | βE       |  |  |
| 🔤 Havasupai.sbx      | Create Shortcut                          |     |                                                           | JE       |  |  |
| 😹 Havasupai.shp      | Delete                                   |     | 10 KB                                                     | SH       |  |  |
| 🕒 Havasupai.shp.xml  | Rename                                   |     | 1 KB                                                      | XN       |  |  |
| 🔤 Havasupai.shx 🗾    |                                          |     | 1 KB                                                      | SH       |  |  |
| 🔄 Havasupai_SymDiff  | Properties                               |     | 14 KB                                                     | DE       |  |  |
|                      |                                          |     |                                                           |          |  |  |
| 🔤 Havasupai_SymDiff. | prj                                      |     | 1 KB                                                      | PF       |  |  |
| Havasupai_SymDiff.;  |                                          |     | 1 KB<br>1 KB                                              | PF<br>SE |  |  |

**Example 5.8.4.1:** Selecting and zipping return files.

## **Note:** Versions of WinZip may vary so the interface may be slightly different. Software other than WinZip may be used to zip the return files.

4. In the **Add** window, in the Add to archive field, type the filename in the proper naming convention: **bas**<**yy**>\_<**basID**>\_**return** and then click **Add**.

#### Note: The **basID** numbers can be found on the Census Data disc.

| Add to archive:          |                                       |                                  |
|--------------------------|---------------------------------------|----------------------------------|
| C:\BAS\bas13_499000456   | 38_returr                             |                                  |
|                          | New Open                              | 1                                |
| Action:                  | Compression                           |                                  |
| Add (and replace) files  | · · · · · · · · · · · · · · · · · · · | pression (maximum compatibility) |
| ,<br>Split Zip file:     | C .Zipx: Best metho                   |                                  |
| Don't split              | C Let me choose the                   | e specific compression method    |
| Other Size               | Zip: No Compress                      | sion 📃                           |
| KB                       | 7                                     |                                  |
| - Options                |                                       | 8                                |
| Encrypt added files      | 🔲 Include only if arc                 | hive attribute is set            |
| 🔲 Save full path info    | 🔲 Reset archive attr                  | ribute                           |
| Include system and hidde | n files                               |                                  |

**Example 5.8.4.2:** Naming the zip file.

5. Check the folder where the zip file was saved to verify that it was created properly. If so, the return file is ready for submission.

**Note:** If assistance is needed with preparing or zipping the BAS return files, call the Census Bureau at 301-763-1099 or 800-972-5651.

5.8.5 Submitting Digital Files via File Transfer Protocol (FTP)

It is requested that BAS zip files be submitted using the Census Bureau's **Send a File Utility** site. Submit only the zip file. The **Send a File Utility** is located at: <u>https://secure.census.gov/cgi-bin/sendfile</u>

- 1. In a web browser, navigate to <u>https://secure.census.gov/cgi-bin/sendfile</u>.
- 2. In the password window:
  - 0 In the **User name** field, enter: **geobas**
  - 0 In the **Password** field, enter: **GEO1upload2010!**
  - 0 Click OK

| Connect to secure.co                           | ensus.gov                               | <u>?</u> ×        |
|------------------------------------------------|-----------------------------------------|-------------------|
|                                                |                                         | A PA              |
| The server secure.cer<br>requires a username a | nsus.gov at Secure Ser<br>and password. | nd a File Utility |
| <u>U</u> ser name:                             | 😰 geobas                                | •                 |
| <u>P</u> assword:                              | •••••                                   | •                 |
|                                                | ОК                                      | Cancel            |

Example 5.8.5.1: Password window

**Note:** The login/password window may appear different from the example depending on the browser, but the User name and Password are always the same. Make sure to type them exactly as they appear in step 2 above.

3. In the **Send a File Utility** window, in the **Source Information** section; next to the **File to Send** field, click **Browse**.

| Source Information (Local)                           |                                                         |
|------------------------------------------------------|---------------------------------------------------------|
| File to Send:                                        | Browse                                                  |
| (Note: Incoming files ARE NOT VISIBLE by the public. | Overwriting of an existing file will not be permitted.) |
| Example 5.8.5.2: Source Information                  | on section Browse button.                               |

4. In the **Choose File** window, navigate to the appropriate folder, select the zip file, and then click **Open**.

| Look in: | 🛅 BAS                                                                                                    |                              | - 🕜 💋 📂 🛄-               |      |
|----------|----------------------------------------------------------------------------------------------------|------------------------------|--------------------------|------|
| -        | 04005                                                                                                    |                              | bas_2013_aial_04005.shp. | ×ml  |
|          | 🔄 bas13_4990                                                                                                    | 0045638.mxd                  | aial_04005.shx           |      |
| ıt 🛛     | Jbas13_4990                                                                                                    | 0045638_changes_aial.dbf     | ) Havasupai.dbf          |      |
|          | Total Party of Contract of Contract of Con | 0045638_changes_aial.prj     | 🗟 Havasupai.prj          |      |
|          | 🖬 bas13_4990                                                                                                    | 0045638_changes_aial.sbn     | 🗟 Havasupai.sbn          |      |
|          | 🛅 bas13_4990                                                                                                    | 0045638_changes_aial.sbx     | 🛅 Havasupai.sbx          |      |
|          | 👼bas13_4990                                                                                                    | 0045638_changes_aial.shp     |                          |      |
|          | Bas13_4990                                                                                                    | 0045638_changes_aial.shp.xml | 🖉 Havasupai.shp.xml      |      |
|          | 🗟 bas13_4990                                                                                                    | 0045638_changes_aial.shx     | 🛅 Havasupai.shx          |      |
| 123      | Jbas13_4990                                                                                                    | 0045638_return.zip           | 🔊 Havasupai_SymDiff.dbf  |      |
| ts 💧     | 🔊 bas_2013_a                                                                                                    | ial_04005.dbf                | 🛅 Havasupai_SymDiff.prj  |      |
|          | 🛅 bas_2013_a                                                                                                    | ial_04005.prj                | 🐻 Havasupai_SymDiff.sbn  |      |
|          | 🛅 bas_2013_a                                                                                                    | ial_04005.sbn                | 🐻 Havasupai_SymDiff.sbx  |      |
|          | 🛅 bas_2013_a                                                                                                    | ial_04005.sbx                | 👼 Havasupai_SymDiff.shp  |      |
| ter      | 👼bas_2013_a                                                                                                    | ial_04005.shp                | Havasupai_SymDiff.shp.xm | h    |
|          | •                                                                                                    |                              |                          |      |
|          |                                                                                                    | 1                            |                          |      |
| rone -   | File name:                                                                                                    | bas13_49900045638_return     | .zip 💌 📘                 | Oper |
| S        | Files of type:                                                                                                    | All Files                    | -                        | Canc |

**Example 5.8.5.3:** Choose file window

- 5. In the **Notify by E-mail** section:
  - 0 In the Sender's Email Address field, enter your email address
  - 0 In the **Census Bureau Employee's E-Mail Address** field, enter 'geo.aiana@census.gov'
  - 0 Click Upload

| Notify by E-mail (Optional)                                                                                                    |
|----------------------------------------------------------------------------------------------------|
| Please note that an automated email notice will be sent to the project staff. Unless you need to send a separate notice to a specific individual, you do not need to fill out this section. |
| Sender's Email Address: youraddress@youremail.com                                                                                                    |
| Census Bureau Employee's E-Mail Address: geo.aiana@census.gov                                                                                                    |
| Upload                                                                                                    |

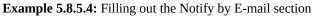

**Note:** Filling out the **Notify by E-mail** section will allow Census to send notice that the return zip file has been received. If there are any questions contact the Census Bureau at 301-763-1099, 800-972-5651 or **geo.aiana@census.gov**.

5.8.6 Additional Information

The Census Bureau recommends using FIPS codes to identify entities such as counties, AIAs, etc. Using a standard coding scheme facilitates the digital exchange of data.

These codes can be found in the Census Bureau shapefiles or can be obtained at: <u>http://geonames.usgs.gov/domestic/download\_data.htm</u>. If there are any questions or problems, contact the Census Bureau at 301-763-1099, 800-972-5651 or **geo.aiana@census.gov**.

Due to limited staff, Census may not be able to make all updates this year. Census will prioritize updates in the following order: legal changes, boundary corrections, linear feature changes, and landmark changes. The earlier Census receives a submission, the greater the chance that Census will be able to make all of the updates. Only submit changes that occurred on or before Jan. 1, 2013. Census will not be able to make any updates effective after this date until next year's BAS.

#### **Appendix 1: Paperwork Reduction Project**

The U.S. Census Bureau estimates that the BAS review will take most respondents from 1 to 8 hours to complete. This includes the time needed to read the instructions, assemble materials, organize and review the information, and report any needed changes. This estimate is based on 80 percent of all areas having few or no changes. However, for areas with many changes, it may take 20 hours or longer to complete the survey. Send comments regarding this burden estimate or any other aspect of this collection of information, including suggestions for reducing this burden, to:

Paperwork Project 0607-0151 U.S. Census Bureau 4600 Silver Hill Road Room 3K138 Washington, DC 20233

Or you may e-mail comments to:

paperwork@census.gov

**Note:** Use "Paperwork Project 0607-0151" as the subject.

Include a copy of your message addressed to:

geo.aiana@census.gov.

### **Appendix 2: Census Bureau Regional Offices - Contact Information**

| Census Regional Offices                        |                                             |                                                 |
|------------------------------------------------|---------------------------------------------|-------------------------------------------------|
| Atlanta Regional Office                        | Chicago Regional Office                     | Denver Regional Office                          |
| 101 Marietta Street N.W., Suite 3200           | 1111 W. 22 <sup>nd</sup> Street, Suite 400  | 6950 W Jefferson Ave, Suite 250                 |
| Atlanta, GA 30303                              | Oak Brook, IL 60523-1918                    | Denver, CO 80235                                |
| Phone: (404) 331-1339                          | Phone: (630) 288-9245                       | Phone: (720) 962-3880                           |
| Fax: (404) 331-1570                            | Fax: (630) 288-9313                         | Fax: (303) 969-6777                             |
| Email: <u>atlanta.geography@census.gov</u>     | Email: <u>chicago.geography@census.gov</u>  | Email: <u>dnro.geography.list@census.gov</u>    |
|                                                |                                             |                                                 |
| Los Angeles Regional Office                    | New York Regional Office                    | Philadelphia Regional Office                    |
| 15350 Sherman Way, Suite 400                   | 395 Hudson Street, Suite 800                | 833 Chestnut Street, Suite 504                  |
| Van Nuys, CA 91406                             | New York, NY 10014                          | Philadelphia, PA 19107-4405                     |
| Phone: (818) 267-1724                          | Phone: (212) 584-3430                       | Phone: (215) 717-1830                           |
| Fax: (818) 267-1700                            | Fax: (212) 584-3419                         | Fax: (215) 717-2589                             |
| Email: <u>los.angeles.geography@census.gov</u> | Email: <u>new.york.geography@census.gov</u> | Email: <u>philadelphia.geography@census.gov</u> |
|                                                |                                             |                                                 |

#### **Census Regional Offices**

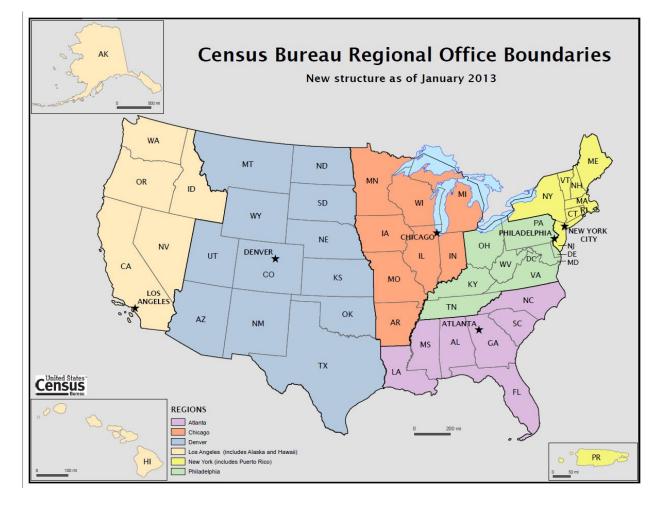

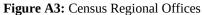

### Appendix 3: AIAs by Region

| BasID       | Reservation Name                    | Regional Office |
|-------------|-------------------------------------|-----------------|
| 49900010010 | Acoma Pueblo                        | Denver          |
| 49900020020 | Agua Caliente Indian Reservation    | Los Angeles     |
| 49900030050 | Alabama-Coushatta Reservation       | Denver          |
| 49900040080 | Allegany Reservation                | New York        |
| 49900050095 | Alturas Indian Rancheria            | Los Angeles     |
| 49900060110 | Annette Island Reserve              | Los Angeles     |
| 49905960115 | Aroostook Band of Micmac Trust Land | New York        |
| 49906570120 | Auburn Rancheria                    | Los Angeles     |
| 49900070125 | Augustine Reservation               | Los Angeles     |
| 49900080140 | Bad River Reservation               | Chicago         |
| 49900090155 | Barona Reservation                  | Los Angeles     |
| 49900110165 | Battle Mountain Reservation         | Los Angeles     |
| 49900120170 | Bay Mills Reservation               | Chicago         |
| 49900130185 | Benton Paiute Reservation           | Los Angeles     |
| 49900140200 | Berry Creek Rancheria               | Los Angeles     |
| 49900150215 | Big Bend Rancheria                  | Los Angeles     |
| 49900160225 | Big Cypress Reservation             | Atlanta         |
| 49900170240 | Big Lagoon Rancheria                | Los Angeles     |
| 49900180250 | Big Pine Reservation                | Los Angeles     |
| 49900190265 | Big Sandy Rancheria                 | Los Angeles     |
| 49900200275 | Big Valley Rancheria                | Los Angeles     |
| 49900210290 | Bishop Reservation                  | Los Angeles     |
| 49900220305 | Blackfeet Indian Reservation        | Denver          |
| 49900230325 | Blue Lake Rancheria                 | Los Angeles     |
| 49900250335 | Bois Forte Reservation              | Chicago         |
| 49900260350 | Bridgeport Reservation              | Los Angeles     |
| 49900160360 | Brighton Reservation                | Atlanta         |
| 49900270400 | Burns Paiute Indian Colony          | Los Angeles     |
| 49900280415 | Cabazon Reservation                 | Los Angeles     |
| 49900290435 | Cahuilla Reservation                | Los Angeles     |
| 49900300440 | Campbell Ranch                      | Los Angeles     |
| 49900310450 | Campo Indian Reservation            | Los Angeles     |
| 49900090495 | Capitan Grande Reservation          | Los Angeles     |
| 49900320495 | Capitan Grande Reservation          | Los Angeles     |
| 49900340510 | Carson Colony                       | Los Angeles     |
| 49900350525 | Catawba Reservation                 | Atlanta         |
| 49900040540 | Cattaraugus Reservation             | New York        |
| 49900360555 | Cedarville Rancheria                | Los Angeles     |
| 49900370560 | Celilo Village                      | Los Angeles     |
| 49900380560 | Celilo Village                      | Los Angeles     |
| 49900390560 | Celilo Village                      | Los Angeles     |
| 49900400575 | Chehalis Reservation                | Los Angeles     |
| 49900410585 | Chemehuevi Reservation              | Los Angeles     |

| 49900420605 | Cheyenne River Reservation                  | Denver       |
|-------------|---------------------------------------------|--------------|
| 49900430620 | Chicken Ranch Rancheria                     | Los Angeles  |
| 49900440635 | Chitimacha Reservation                      | Atlanta      |
| 49900160690 | Coconut Creek Trust Land                    | Atlanta      |
| 49900460695 | Cocopah Reservation                         | Denver       |
| 49900470705 | Coeur d'Alene Reservation                   | Los Angeles  |
| 49900480720 | Cold Springs Rancheria                      | Los Angeles  |
| 49900490735 | Colorado River Indian Reservation           | Denver       |
| 49900500750 | Colusa Rancheria                            | Los Angeles  |
| 49900510760 | Colville Reservation                        | Los Angeles  |
| 49900520770 | Coos, Lower Umpqua, and Siuslaw Reservation | Los Angeles  |
| 49900530775 | Coquille Reservation                        | Los Angeles  |
| 49900540780 | Cortina Indian Rancheria                    | Los Angeles  |
| 49900550795 | Coushatta Reservation                       | Atlanta      |
| 49900560815 | Cow Creek Reservation                       | Los Angeles  |
| 49900570825 | Coyote Valley Reservation                   | Los Angeles  |
| 49900590855 | Crow Creek Reservation                      | Denver       |
| 49900580845 | Crow Reservation                            | Denver       |
| 49900610940 | Dresslerville Colony                        | Los Angeles  |
| 49900620955 | Dry Creek Rancheria                         | Los Angeles  |
| 49900630965 | Duck Valley Reservation                     | Los Angeles  |
| 49900640975 | Duckwater Reservation                       | Los Angeles  |
| 49900650990 | Eastern Cherokee Reservation                | Atlanta      |
| 49900671010 | Elk Valley Rancheria                        | Los Angeles  |
| 49900661005 | Elko Colony                                 | Los Angeles  |
| 49900681040 | Ely Reservation                             | Los Angeles  |
| 49900691055 | Enterprise Rancheria                        | Los Angeles  |
| 49900601065 | Ewiiaapaayp Reservation                     | Los Angeles  |
| 49900701070 | Fallon Paiute-Shoshone Colony               | Los Angeles  |
| 49900701075 | Fallon Paiute-Shoshone Reservation          | Los Angeles  |
| 49900711100 | Flandreau Reservation                       | Denver       |
| 49900721110 | Flathead Reservation                        | Denver       |
| 49900731125 | Fond du Lac Reservation                     | Chicago      |
| 49900741135 | Forest County Potawatomi Community          | Chicago      |
| 49900751140 | Fort Apache Reservation                     | Denver       |
| 49900761150 | Fort Belknap Reservation                    | Denver       |
| 49900771160 | Fort Berthold Reservation                   | Denver       |
| 49900781170 | Fort Bidwell Reservation                    | Los Angeles  |
| 49900791185 | Fort Hall Reservation                       | Los Angeles  |
| 49900801195 | Fort Independence Reservation               | Los Angeles  |
| 49900811210 | Fort McDermitt Indian Reservation           | Los Angeles  |
| 49900821220 | Fort McDowell Yavapai Nation Reservation    | Denver       |
| 49900831235 | Fort Mojave Reservation                     | Denver       |
| 49900841250 | Fort Peck Indian Reservation                | Denver       |
| 49900161260 | Fort Pierce Reservation                     | Atlanta      |
| 49900861280 | Fort Yuma Indian Reservation                | Los Angeles  |
| 43300001200 |                                             | LUS Aligeres |

| 49900871310 | Gila River Indian Reservation                           | Denver      |
|-------------|---------------------------------------------------------|-------------|
| 49900881340 | Goshute Reservation                                     | Denver      |
| 49900891355 | Grand Portage Reservation                               | Chicago     |
| 49900901365 | Grand Ronde Community                                   | Los Angeles |
| 49900911370 | Grand Traverse Reservation                              | Chicago     |
| 49900921380 | Greenville Rancheria                                    | Los Angeles |
| 49900931395 | Grindstone Indian Rancheria                             | Los Angeles |
| 49900941400 | Guidiville Rancheria                                    | Los Angeles |
| 49900951410 | Hannahville Indian Community                            | Chicago     |
| 49900961440 | Havasupai Reservation                                   | Denver      |
| 49900971450 | Ho-Chunk Nation Reservation                             | Chicago     |
| 49900981460 | Hoh Indian Reservation                                  | Los Angeles |
| 49900161475 | Hollywood Reservation                                   | Atlanta     |
| 49900991490 | Hoopa Valley Reservation                                | Los Angeles |
| 49901001505 | Hopi Reservation                                        | Denver      |
| 49901011515 | Hopland Rancheria                                       | Los Angeles |
| 49901021530 | Houlton Maliseet Reservation                            | New York    |
| 49901031545 | Hualapai Indian Reservation                             | Denver      |
| 49901041550 | Huron Potawatomi Reservation                            | Chicago     |
| 49900161555 | Immokalee Reservation                                   | Atlanta     |
| 49901051560 | Inaja and Cosmit Reservation                            | Los Angeles |
| 49901061575 | Indian Township Reservation                             | New York    |
| 49901071590 | Iowa (KS-NE) Reservation                                | Denver      |
| 49901081610 | Isabella Reservation                                    | Chicago     |
| 49901091625 | Isleta Pueblo                                           | Denver      |
| 49901101640 | Jackson Rancheria                                       | Los Angeles |
| 49901111655 | Jamestown S'Klallam Reservation                         | Los Angeles |
| 49901121670 | Jamul Indian Village                                    | Los Angeles |
| 49901131685 | Jemez Pueblo                                            | Denver      |
| 49905971690 | Jena Band of Choctaw Reservation                        | Atlanta     |
| 49901141700 | Jicarilla Apache Nation Reservation                     | Denver      |
| 49901151720 | Kaibab Indian Reservation                               | Denver      |
| 49901161735 | Kalispel Reservation                                    | Los Angeles |
| 49901171750 | Karuk Reservation                                       | Los Angeles |
| 49901181770 | Kickapoo (KS) Reservation                               | Denver      |
| 49901184910 | Kickapoo (KS)/Sac and Fox Nation (KS-NE) joint use area | Denver      |
| 49902194910 | Kickapoo (KS)/Sac and Fox Nation (KS-NE) joint use area | Denver      |
| 49901191775 | Kickapoo (TX) Reservation                               | Denver      |
| 49901201785 | Klamath Reservation                                     | Los Angeles |
| 49901211800 | Kootenai Reservation                                    | Los Angeles |
| 49901261850 | La Jolla Reservation                                    | Chicago     |
| 49901291895 | La Posta Indian Reservation                             | Chicago     |
| 49901221815 | Lac Courte Oreilles Reservation                         | Chicago     |
| 49901231825 | Lac du Flambeau Reservation                             | Denver      |
| 49901241830 | Lac Vieux Desert Reservation                            | Los Angeles |
| 49901251840 | Laguna Pueblo                                           | Denver      |

| 40001271000 |                                                         | China a     |
|-------------|---------------------------------------------------------|-------------|
| 49901271860 | Lake Traverse Reservation                               | Chicago     |
| 49901281880 | L'Anse Reservation                                      | Los Angeles |
| 49901301915 | Las Vegas Indian Colony                                 | Los Angeles |
| 49901311925 | Laytonville Rancheria                                   | Los Angeles |
| 49901321940 | Leech Lake Reservation                                  | Chicago     |
| 49900151955 | Likely Rancheria                                        | Los Angeles |
| 49901331960 | Little River Reservation                                | Chicago     |
| 49901341963 | Little Traverse Bay Reservation                         | Chicago     |
| 49901351970 | Lone Pine Reservation                                   | Los Angeles |
| 49900151980 | Lookout Rancheria                                       | Los Angeles |
| 49901361995 | Los Coyotes Reservation                                 | Los Angeles |
| 49901372015 | Lovelock Indian Colony                                  | Los Angeles |
| 49901382030 | Lower Brule Reservation                                 | Denver      |
| 49901392040 | Lower Elwha Reservation                                 | Los Angeles |
| 49901402055 | Lower Sioux Indian Community                            | Chicago     |
| 49901412070 | Lummi Reservation                                       | Los Angeles |
| 49900852075 | Lytton Rancheria                                        | Los Angeles |
| 49901422085 | Makah Indian Reservation                                | Los Angeles |
| 49901432100 | Manchester-Point Arena Rancheria                        | Los Angeles |
| 49901442115 | Manzanita Reservation                                   | Los Angeles |
| 49901452130 | Maricopa (Ak Chin) Indian Reservation                   | Denver      |
| 49901462145 |                                                         | New York    |
|             | Mashantucket Pequot Reservation                         |             |
| 49906412150 | Match-e-be-nash-she-wish Band of Pottawatomi Trust Land | Chicago     |
| 49901472175 | Menominee Reservation                                   | Chicago     |
| 49901482190 | Mesa Grande Reservation                                 | Los Angeles |
| 49901492205 | Mescalero Reservation                                   | Denver      |
| 49901502240 | Miccosukee Reservation                                  | Atlanta     |
| 49901512255 | Middletown Rancheria                                    | Los Angeles |
| 49901522270 | Mille Lacs Reservation                                  | Chicago     |
| 49900242285 | Minnesota Chippewa Trust Land                           | Chicago     |
| 49901532300 | Mississippi Choctaw Reservation                         | Atlanta     |
| 49901542315 | Moapa River Indian Reservation                          | Los Angeles |
| 49901552320 | Mohegan Reservation                                     | New York    |
| 49900152330 | Montgomery Creek Rancheria                              | Los Angeles |
| 49901562340 | Mooretown Rancheria                                     | Los Angeles |
| 49901572360 | Morongo Reservation                                     | Los Angeles |
| 49901582375 | Muckleshoot Reservation                                 | Los Angeles |
| 49901592400 | Nambe Pueblo                                            | Denver      |
| 49901602415 | Narragansett Reservation                                | New York    |
| 49901612430 | Navajo Nation Reservation                               | Denver      |
| 49901622445 | Nez Perce Reservation                                   | Los Angeles |
| 49901632460 | Nisqually Reservation                                   | Los Angeles |
| 49901642475 | Nooksack Reservation                                    | Los Angeles |
| 49901662495 | North Fork Rancheria                                    | Los Angeles |
|             |                                                         | Denver      |
| 49901652490 | Northern Cheyenne Indian Reservation                    |             |
| 49901672505 | Northwestern Shoshone Reservation                       | Denver      |

| 1           |                                            |             |
|-------------|--------------------------------------------|-------------|
| 49902272510 | Ohkay Owingeh                              | Denver      |
| 49900042535 | Oil Springs Reservation                    | New York    |
| 49901682550 | Omaha Reservation                          | Denver      |
| 49901692555 | Oneida Nation Reservation                  | New York    |
| 49901702560 | Oneida (WI) Reservation                    | Chicago     |
| 49901802570 | Onondaga Nation Reservation                | New York    |
| 49901282580 | Ontonagon Reservation                      | Chicago     |
| 49901822595 | Osage Reservation                          | Denver      |
| 49901832625 | Paiute (UT) Reservation                    | Denver      |
| 49901842635 | Pala Reservation                           | Los Angeles |
| 49901852680 | Pascua Pueblo Yaqui Reservation            | Denver      |
| 49906592685 | Paskenta Rancheria                         | Los Angeles |
| 49901062695 | Passamaquoddy Trust Land                   | New York    |
| 49901812695 | Passamaquoddy Trust Land                   | New York    |
| 49901862715 | Pauma and Yuima Reservation                | Los Angeles |
| 49901872745 | Pechanga Reservation                       | Los Angeles |
| 49901882760 | Penobscot Reservation                      | New York    |
| 49901892775 | Picayune Rancheria                         | Los Angeles |
| 49901902785 | Picuris Pueblo                             | Denver      |
| 49901912810 | Pine Ridge Reservation                     | Denver      |
| 49901922820 | Pinoleville Rancheria                      | Los Angeles |
| 49900152835 | Pit River Trust Land                       | Los Angeles |
| 49901812850 | Pleasant Point Reservation                 | New York    |
| 49901932865 | Poarch Creek Reservation                   | Atlanta     |
| 49906002890 | Pokagon Reservation                        | Chicago     |
| 49906602900 | Ponca (NE) Trust Land                      | Denver      |
| 49901952910 | Port Gamble Reservation                    | Los Angeles |
| 49901962925 | Port Madison Reservation                   | Los Angeles |
| 49901972980 | Prairie Band Potawatomi Nation Reservation | Denver      |
| 49901982985 | Prairie Island Indian Community            | Chicago     |
| 49900450680 | Pueblo de Cochiti                          | Denver      |
| 49901942990 | Pueblo of Pojoaque                         | Denver      |
| 49901993000 | Puyallup Reservation                       | Los Angeles |
| 49902003010 | Pyramid Lake Paiute Reservation            | Los Angeles |
| 49902013020 | Quartz Valley Reservation                  | Los Angeles |
| 49902023030 | Quileute Reservation                       | Los Angeles |
| 49902033040 | Quinault Reservation                       | Los Angeles |
| 49902043070 | Ramona Village                             | Los Angeles |
| 49902053085 | Red Cliff Reservation                      | Chicago     |
| 49902073100 | Red Lake Reservation                       | Chicago     |
| 49902063095 | Redding Rancheria                          | Los Angeles |
| 49902083115 | Redwood Valley Rancheria                   | Los Angeles |
| 49902093130 | Reno-Sparks Indian Colony                  | Los Angeles |
| 49902103145 | Resighini Rancheria                        | Los Angeles |
| 49902113165 | Rincon Reservation                         | Los Angeles |
| 49900153185 | Roaring Creek Rancheria                    | Los Angeles |
|             | Ŭ                                          | 5           |

| 49902123195 | Robinson Rancheria                      | Los Angeles |
|-------------|-----------------------------------------|-------------|
| 49902133205 | Rocky Boy's Reservation                 | Denver      |
| 49902143220 | Rohnerville Rancheria                   | Los Angeles |
| 49902153235 | Rosebud Indian Reservation              | Denver      |
| 49902163250 | Round Valley Reservation                | Los Angeles |
| 49902173265 | Rumsey Indian Rancheria                 | Los Angeles |
| 49902193285 | Sac and Fox Nation (KS-NE) Reservation  | Denver      |
| 49902183280 | Sac and Fox/Meskwaki Settlement         | Chicago     |
| 49902203305 | Saint Croix Reservation                 | Chicago     |
| 49902223340 | Salt River Reservation                  | Denver      |
| 49902233355 | San Carlos Reservation                  | Denver      |
| 49902253400 | San Felipe Pueblo                       | Denver      |
| 49902254930 | San Felipe/Santa Ana joint use area     | Denver      |
| 49902304930 | San Felipe/Santa Ana joint use area     | Denver      |
| 49902254940 | San Felipe/Santo Domingo joint use area | Denver      |
| 49902374940 | San Felipe/Santo Domingo joint use area | Denver      |
| 49902263415 | San Ildefonso Pueblo                    | Denver      |
| 49902283445 | San Manuel Reservation                  | Los Angeles |
| 49902293460 | San Pasqual Reservation                 | Los Angeles |
| 49902243370 | Sandia Pueblo                           | Denver      |
| 49902303480 | Santa Ana Pueblo                        | Denver      |
| 49902313495 | Santa Clara Pueblo                      | Denver      |
| 49902323520 | Santa Rosa Rancheria                    | Los Angeles |
| 49902333525 | Santa Rosa Reservation                  | Los Angeles |
| 49902343540 | Santa Ynez Reservation                  | Los Angeles |
| 49902353550 | Santa Ysabel Reservation                | Los Angeles |
| 49902363565 | Santee Reservation                      | Denver      |
| 49902373585 | Santo Domingo Pueblo                    | Denver      |
| 49902383625 | Sauk-Suiattle Reservation               | Los Angeles |
| 49902393635 | Sault Saint Marie Reservation           | Chicago     |
| 49900163665 | Seminole (FL) Trust Land                | Atlanta     |
| 49902403680 | Shakopee Mdewakanton Sioux Community    | Chicago     |
| 49902413735 | Sherwood Valley Rancheria               | Los Angeles |
| 49902423750 | Shingle Springs Rancheria               | Los Angeles |
| 49902433780 | Shoalwater Bay Indian Reservation       | Los Angeles |
| 49902443795 | Siletz Reservation                      | Los Angeles |
| 49902453825 | Skokomish Reservation                   | Los Angeles |
| 49902463840 | Skull Valley Reservation                | Denver      |
| 49902473855 | Smith River Rancheria                   | Los Angeles |
| 49906443860 | Snoqualmie Reservation                  | Los Angeles |
| 49902483870 | Soboba Reservation                      | Los Angeles |
| 49902493885 | Sokaogon Chippewa Community             | Chicago     |
| 49902513930 | South Fork Reservation                  | Los Angeles |
| 49902503925 | Southern Ute Reservation                | Denver      |
| 49902523935 | Spirit Lake Reservation                 | Denver      |
| 49902533940 | Spokane Reservation                     | Los Angeles |
|             |                                         |             |

| 49902543955 | Squaxin Island Reservation        | Los Angeles |
|-------------|-----------------------------------|-------------|
| 49902213320 | St. Regis Mohawk Reservation      | New York    |
| 49902553970 | Standing Rock Reservation         | Denver      |
| 49902563980 | Stewart Community                 | Los Angeles |
| 49902573985 | Stewarts Point Rancheria          | Los Angeles |
| 49902584000 | Stillaguamish Reservation         | Los Angeles |
| 49902594015 | Stockbridge Munsee Community      | Chicago     |
| 49902604030 | Sulphur Bank Rancheria            | Los Angeles |
| 49902614045 | Summit Lake Reservation           | Los Angeles |
| 49902624060 | Susanville Indian Rancheria       | Los Angeles |
| 49902634075 | Swinomish Reservation             | Los Angeles |
| 49902644090 | Sycuan Reservation                | Los Angeles |
| 49902654095 | Table Bluff Reservation           | Los Angeles |
| 49902664110 | Table Mountain Rancheria          | Los Angeles |
| 49900164130 | Tampa Reservation                 | Atlanta     |
| 49902674140 | Taos Pueblo                       | Denver      |
| 49902684170 | Tesuque Pueblo                    | Denver      |
| 49906614180 | Timbi-Sha Shoshone Reservation    | Los Angeles |
| 49902694200 | Tohono O'odham Nation Reservation | Denver      |
| 49902704225 | Tonawanda Reservation             | New York    |
| 49902714235 | Tonto Apache Reservation          | Denver      |
| 49902724255 | Torres-Martinez Reservation       | Los Angeles |
| 49902734275 | Trinidad Rancheria                | Los Angeles |
| 49902744290 | Tulalip Reservation               | Los Angeles |
| 49902754300 | Tule River Reservation            | Los Angeles |
| 49902764315 | Tunica-Biloxi Reservation         | Atlanta     |
| 49902774330 | Tuolumne Rancheria                | Los Angeles |
| 49902784345 | Turtle Mountain Reservation       | Denver      |
| 49902794360 | Tuscarora Reservation             | New York    |
| 49902804375 | Twenty-Nine Palms Reservation     | Los Angeles |
| 49902814390 | Uintah and Ouray Reservation      | Denver      |
| 49900374405 | Umatilla Reservation              | Los Angeles |
| 49902824430 | Upper Lake Rancheria              | Los Angeles |
| 49902834445 | Upper Sioux Community             | Chicago     |
| 49902844455 | Upper Skagit Reservation          | Los Angeles |
| 49902854470 | Ute Mountain Reservation          | Denver      |
| 49900324500 | Viejas Reservation                | Los Angeles |
| 49902864515 | Walker River Reservation          | Los Angeles |
| 49902874530 | Wampanoag-Aquinnah Trust Land     | New York    |
| 49900384545 | Warm Springs Reservation          | Los Angeles |
| 49900334560 | Washoe Ranches                    | Los Angeles |
| 49902884580 | Wells Colony                      | Los Angeles |
| 49902894595 | White Earth Reservation           | Chicago     |
| 49902904610 | Wind River Reservation            | Denver      |
| 49902914610 | Wind River Reservation            | Denver      |
| 49902924625 | Winnebago Reservation             | Denver      |
|             |                                   |             |

| 49902934635 | Winnemucca Indian Colony          | Los Angeles |  |  |
|-------------|-----------------------------------|-------------|--|--|
| 49902944665 | Woodfords Community               | Los Angeles |  |  |
| 49900154680 | XL Ranch Rancheria                | Los Angeles |  |  |
| 49900394690 | Yakama Nation Reservation         | Los Angeles |  |  |
| 49902954700 | Yankton Reservation               | Denver      |  |  |
| 49902964708 | Yavapai-Apache Nation Reservation | Denver      |  |  |
| 49902974710 | Yavapai-Prescott Reservation      | Denver      |  |  |
| 49900304725 | Yerington Colony                  | Los Angeles |  |  |
| 49902984740 | Yomba Reservation                 | Los Angeles |  |  |
| 49902994755 | Ysleta Del Sur Pueblo Denv        |             |  |  |
| 49903004760 | Yurok Reservation Los Angeles     |             |  |  |
| 49903014770 | Zia Pueblo Denver                 |             |  |  |
| 49903024785 | Zuni Reservation Denver           |             |  |  |

### **Appendix 4: Data Dictionary**

| Alaska Native Regional Corporation (ANRC) Snapetile |               |             |                                           |  |
|-----------------------------------------------------|---------------|-------------|-------------------------------------------|--|
| ATTRIBUTE FIELD                                     | <u>LENGTH</u> | <u>TYPE</u> | DESCRIPTION                               |  |
| STATEFP                                             | 2             | String      | FIPS State Code                           |  |
| COUNTYFP                                            | 3             | String      | FIPS County Code                          |  |
| ANRCFP                                              | 5             | String      | FIPS ANRC Code                            |  |
| ANRCCE                                              | 2             | String      | Current Census ANRC Code                  |  |
| NAMELSAD                                            | 100           | String      | Name with Translated LSAD                 |  |
| LSAD                                                | 2             | String      | Legal / Statistical Area Description      |  |
| AIANNHNS                                            | 8             | String      | ANSI Numeric Indentifier for AIANNH Areas |  |
| FUNCSTAT                                            | 1             | String      | Functional Status                         |  |
| CLASSFP                                             | 2             | String      | FIPS 55 Class Code Describing an Entity   |  |
| PARTFLG                                             | 1             | String      | Part Flag Indicator                       |  |
| CHNG_TYPE                                           | 2             | String      | Type of Area Update                       |  |
| EFF_DATE                                            | 8             | Date        | Effective Date                            |  |
| DOCU                                                | 120           | String      | Supporting Documentation                  |  |
| FORM_ID                                             | 4             | String      | (MTPS and Web BAS Only)                   |  |
| AREA                                                | 10            | Double      | Acreage of Area Update                    |  |
| RELATE                                              | 120           | String      | Relationship Description                  |  |
| NAME                                                | 100           | String      | ANRC name                                 |  |

#### Alaska Native Regional Corporation (ANRC) Shapefile

Table A4.1: Alaska Native Regional Corporation (ANRC) Shapefile

#### American Indian Areas (AIA) Shapefile

| American mulan Areas (ArA) Shapeme |        |             |                                                           |  |
|------------------------------------|--------|-------------|-----------------------------------------------------------|--|
| ATTRIBUTE FIELD                    | LENGTH | <u>TYPE</u> | DESCRIPTION                                               |  |
| STATEFP                            | 2      | String      | FIPS State Code                                           |  |
| COUNTYFP                           | 3      | String      | FIPS County Code                                          |  |
| AIANNHCE                           | 4      | String      | Census AIANNH Code                                        |  |
| COMPTYP                            | 1      | String      | Indicates if Reservation, Trust Land, or both are Present |  |
| AIANNHFSR                          | 1      | String      | Flag Indicating Level of Recognition of an AIA            |  |
| NAMELSAD                           | 100    | String      | Name with Translated LSAD                                 |  |
| AIANNHNS                           | 8      | String      | ANSI numeric identifier for AIA areas                     |  |
| LSAD                               | 2      | String      | Legal / Statistical Area Description                      |  |

| FUNCSTAT  | 1   | String | Functional Status                       |
|-----------|-----|--------|-----------------------------------------|
| CLASSFP   | 2   | String | FIPS 55 Class Code Describing an Entity |
| PARTFLG   | 1   | String | Part Flag Indicator                     |
| CHNG_TYPE | 2   | String | Type of Area Update                     |
| EFF_DATE  | 8   | Date   | Effective Date                          |
| DOCU      | 120 | String | Supporting Documentation                |
| FORM_ID   | 4   | String | (MTPS and Web BAS Only)                 |
| AREA      | 10  | Double | Acreage of Area Update                  |
| RELATE    | 120 | String | Relationship Description                |
| NAME      | 100 | String | AIA name                                |
| VINTAGE   | 2   | String | Vintage of the Data                     |

Table A4.2: American Indian Areas (AIA) Shapefile

#### American Indian Tribal Subdivisions (AITS) Shapefile

| ATTRIBUTE FIELD | <u>LENGTH</u> | TYPE   | DESCRIPTION                                      |
|-----------------|---------------|--------|--------------------------------------------------|
| STATEFP         | 2             | String | FIPS State Code                                  |
| COUNTYFP        | 3             | String | FIPS County Code                                 |
| AIANNHCE        | 4             | String | Census AIANNH Code                               |
| TRIBALSUBCE     | 3             | String | Census Tribal Subdivision Code                   |
| NAMELSAD        | 100           | String | Name with translated LSAD                        |
| AIANNHNS        | 8             | String | ANSI Numeric Identifier for AIANNH Areas         |
| LSAD            | 2             | String | Legal / Statistical Area Description             |
| FUNCSTAT        | 1             | String | Functional Status                                |
| CLASSFP         | 2             | String | FIPS 55 Class Code Describing an Entity          |
| PARTFLG         | 1             | String | Part Flag Indicator                              |
| CHNG_TYPE       | 2             | String | Type of Area Update                              |
| EFF_DATE        | 8             | Date   | Effective Date                                   |
| DOCU            | 120           | String | Supporting Documentation                         |
| FORM_ID         | 4             | String | (MTPS and Web BAS Only)                          |
| AREA            | 10            | Double | Acreage of Area Update                           |
| RELATE          | 120           | String | Relationship Description                         |
| NAME            | 100           | String | Tribal subdivision name                          |
| VINTAGE         | 2             | String | Vintage of the Data                              |
| AIANNHFSR       | 1             | String | Flag Indicating Level of Recognition of an AIA   |
|                 | 11            |        | The ball Carle directory of A ITTC). Channel (1) |

Table A4.3: American Indian Tribal Subdivisions (AITS) Shapefile

|                 |               | $\mathbf{E}_{i}$ | dges Shapefile                                                                                |
|-----------------|---------------|------------------|-----------------------------------------------------------------------------------------------|
| ATTRIBUTE FIELD | <b>LENGTH</b> | <u>TYPE</u>      | DESCRIPTION                                                                                   |
| STATEFP         | 2             | String           | State FIPS Code                                                                               |
| COUNTYFP        | 3             | String           | County FIPS Code                                                                              |
| TLID            | 10            | Double           | Permanent Edge ID                                                                             |
| TFIDL           | 10            | Double           | Permanent Face ID (Left)                                                                      |
| TFIDR           | 10            | Double           | Permanent Face ID (Right)                                                                     |
| MTFCC           | 5             | String           | MAF/TIGER Feature Class Code                                                                  |
| FIDELITY        | 1             | String           | Indication to a respondent when their entity boundary has changed through spatial enhancement |

| FULLNAME  | 40 | String     | Prefix qualifier code, prefix direction code, prefix type co<br>base name, suffix type code, suffix qualifier code |  |
|-----------|----|------------|----------------------------------------------------------------------------------------------------|--|
| SMID      | 22 | String     | Spatial Tmeta ID                                                                                                   |  |
| BBSPFLG   | 1  | String     | Redistricting data project participant's submitted request<br>an EDGE for selection as a block boundary            |  |
| CBBFLG    | 1  | String     | Indicates the status of an EDGE for a selection as a block boundary                                                |  |
| 2010_BBSP | 1  | String     | New BBSP flag                                                                                                    |  |
| CHNG_TYPE | 4  | String     | Type of linear update                                                                                              |  |
| LTOADD    | 10 | String     | Left To Address                                                                                                    |  |
| RTOADD    | 10 | String     | Right To Address                                                                                                   |  |
| LFROMADD  | 10 | String     | Left From Address                                                                                                  |  |
| RFROMADD  | 10 | String     | Right From Address                                                                                                 |  |
| ZIPL      | 5  | String     | Left Zip Code                                                                                                    |  |
| ZIPR      | 5  | String     | Right Zip Code                                                                                                    |  |
|           |    | Table A4.4 | : Edges Shapefile                                                                                                  |  |

Area Landmark Shapefile

| ATTRIBUTE FIELD | <u>LENGTH</u> | <u>TYPE</u>    | DESCRIPTION                                                                                 |  |
|-----------------|---------------|----------------|---------------------------------------------------------------------------------------------|--|
| STATEFP         | 2             | String         | FIPS State Code                                                                             |  |
| COUNTYFP        | 3             | String         | FIPS County Code                                                                            |  |
| MTFCC           | 5             | String         | MAF/TIGER Feature Class Code                                                                |  |
| FULLNAME        | 120           | String         | Prefix direction code, prefix type code, base name, suffix type code, suffix direction code |  |
| AREAID          | 22            | String         | Landmark identification number                                                              |  |
| ANSICODE        | 8             | String         | ANSI code for area landmarks                                                                |  |
| CHNG_TYPE       | 2             | String         | Type of Area Landmark update                                                                |  |
| EFF_DATE        | 8             | Date           | Effective Date or Vintage                                                                   |  |
| RELATE          | 120           | String         | Relationship description                                                                    |  |
| BAG             | 3             | String         | Block Area Grouping                                                                         |  |
|                 | т             | able A4 5. Are | va Landmark Shapofilo                                                                       |  |

 Table A4.5: Area Landmark Shapefile

#### Hydro Area Shapefile

| ATTRIBUTE FIELD | LENGTH | <u>TYPE</u>  | DESCRIPTION                                                                                              |  |
|-----------------|--------|--------------|----------------------------------------------------------------------------------------------------|--|
| STATEFP         | 2      | String       | FIPS State Code                                                                                          |  |
| COUNTYFP        | 3      | String       | FIPS County Code                                                                                         |  |
| ANSICODE        | 8      | String       | ANSI code for hydrography area                                                                           |  |
| MTFCC           | 5      | String       | MAF/TIGER Feature Class Code                                                                             |  |
| FULLNAME        | 120    | String       | Prefix direction code, prefix type code, base name, suffix type, suffix type code, suffix direction code |  |
| CHNG_TYPE       | 2      | String       | Type of Area Update                                                                                      |  |
| HYDROID         | 22     | String       | Hydrography Identification Number                                                                        |  |
| RELATE          | 120    | String       | Relationship description                                                                                 |  |
|                 |        | Table AAC. D | hudro Area Shapafila                                                                                     |  |

Table A4.6: Hydro Area Shapefile

#### Point Landmarks Shapefile

| ATTRIBUTE FIELD | <u>LENGTH</u> | <u>TYPE</u> | DESCRIPTION     |
|-----------------|---------------|-------------|-----------------|
| STATEFP         | 2             | String      | FIPS State Code |

| COUNTYFP  | 3   | String         | FIPS County Code                              |
|-----------|-----|----------------|-----------------------------------------------|
| POINTID   | 22  | String         | Point Landmark Identification Number          |
| MTFCC     | 5   | String         | MAF/TIGER Feature Class Code                  |
| FULLNAME  | 120 | String         | Prefix type code, base name, suffix type code |
| CHNG_TYPE | 2   | String         | Type of Area Update                           |
|           | -   | Table A4 7. Do | int Landmarks Shapofilo                       |

 Table A4.7: Point Landmarks Shapefile

#### Geographic Offset Shapefile

| ATTRIBUTE FIELD | <u>LENGTH</u> | TYPE    | DESCRIPTION                       |
|-----------------|---------------|---------|-----------------------------------|
| TFID            | 20            | Integer | Permanent Face ID                 |
| STATEFP         | 2             | String  | FIPS State Code                   |
| COUNTYFP        | 3             | String  | FIPS County Code                  |
| OFFSET          | 1             | String  | Geographic Offset / Corridor Flag |
| ADDEXCLUDE      | 1             | String  | Address Exclusion Indicator       |
| CHNG_TYPE       | 2             | String  | Type of area update               |
| EFF_DATE        | 8             | Date    | Effective date or vintage         |
| RELATE          | 120           | String  | Relationship description          |

 Table A4.8: Geographic Offset Shapefile

### **Appendix 5A: 2013 Digital BAS – Example Process 1**

#### 1. Required Files:

#### A. Census Bureau Shapefiles

- If Digital BAS materials were sent on CD, a zip file with all of the necessary shapefiles should be on the CD. Use these materials to create the Digital BAS submission for 2013.
- If Digital BAS materials were downloaded from the Census website, the file names will be slightly different. The prefix will begin with PVS (e.g., PVS\_12\_v2\_edges\_<ssccc>.shp). Throughout this guide, Census uses the prefix of bas\_2013, but the PVS files are exactly the same.

### Note: Contact the Census Bureau at 301-763-1099, 800-972-5651 or geo.aiana@census.gov with any questions.

Copy the data to a hard drive/server, and unzip the data to ensure that the correct data has been sent. For an AIA, these layers are critical:

- bas\_2013\_aial\_<sscc>.shp
- bas\_2013\_edges\_<ssccc>.shp

### **Note:** <ssccc> represents the two-digit state code and three-digit county code.

The shapefiles should include the home county/counties for all reservations and trust land as well as all adjacent counties.

**Note:** Census suggests that participants make an extra copy of the data in case an emergency backup is needed.

#### **B.** Local Data

The minimum data necessary is a jurisdiction polygon shapefile showing only the outer boundary or boundaries. Local parcel files are not acceptable. If each jurisdiction's boundaries are contiguous, the file should contain only one polygon for each entity; if some of the entities within the jurisdiction are non-contiguous, they may be saved as a multi-part polygon or consist of one polygon for each disjointed part. Other local data layers which may be helpful if available include centerline data, hydrological, railroad, or other linear feature data, and imagery.

#### 2. Symbolizing layers in ArcGIS

The following are suggestions for symbolizing Census data in ArcGIS.

For the Edges layer, symbolize the linear features by grouping like MTFCC codes (codes sharing the same first character). See Table A4A.2.1:

| MTFCC 1 <sup>st</sup> Character | Linear Feature Type            | Symbol |
|---------------------------------|--------------------------------|--------|
| Н                               | Hydrology                      |        |
| Р                               | Non-Visible Feature (boundary) |        |
| R                               | Railroad                       |        |
| S                               | Road                           |        |

**Table A5A.2.1**: MTFCC types and suggested symbolization.

Symbolizing geographic areas:

Symbolize the AIA layer using Fill Color of RGB (255,235,190) with no outline.

# **Note:** AIA participants working on changes for tribal subdivisions may want to use different colors to distinguish one from another.

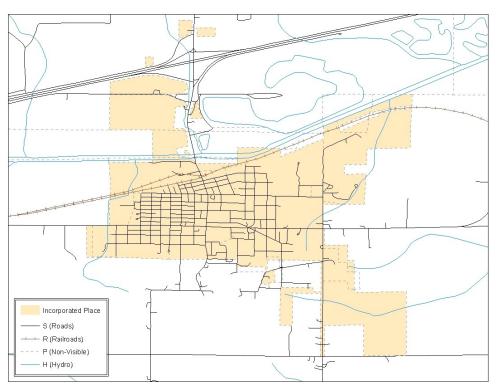

Example A5A.2.2: Suggested map symbolization.

#### 3. Extracting AIA data from Census shapefiles

**Note:** AlAs submitting for tribal subdivisions skip ahead to Section 5. If you do not have an ArcInfo license, skip ahead to Section 5.

#### 3.1 Filtering the data.

- 1. In ArcMap, click **Selection** and then click **Select by Attributes**.
- 2. In the **Select By Attributes** window:
  - From the Layer dropdown, select bas\_2013\_aial\_<ssccc>.
  - Double click "NAME"
  - Left click the = button,
  - Click the **Get Unique Values** button
  - In the list, locate and double click the name of the entity. (It will appear in the formula).
  - Click **OK**

| Select By At                                                                              | tributes                                                                                                    |                                                                                                    |                | <u>?</u> × |
|-------------------------------------------------------------------------------------------|----------------------------------------------------------------------------------------------------|----------------------------------------------------------------------------------------------------|----------------|------------|
| Layı <del>a.</del>                                                                        | Second second se | 13_aial_04005<br>w selectable layer                                                                   | s in this list | <b>•</b>   |
| Method:<br>"DOCU"<br>"FDRM_ID<br>"AREA"<br>"FELATE"<br>"NAME"                             | Create a ne                                                                                                    | w selection                                                                                           |                |            |
| "VNIAGE           =            >         >           <         <           <            < | Like           And           Or           Not                                                                                                    | 'Havasupai'<br>Hopi<br>'Hualapai'<br>'Kaibab'<br>'Navajo Nation'<br>Get:Unique Val<br>3_aial_04005 WH | ues Gotto:     |            |
| "NAME" = 1                                                                                |                                                                                                    | 5_0101_04000 W1                                                                                       |                | ×          |
| Clear                                                                                     | Verify                                                                                                    | Help                                                                                                  | Load           | Save       |
|                                                                                           |                                                                                                    | OK                                                                                                    | Apply          | Close      |

**Example A5A.3.1.1:** Filtering data

#### **3.2 Exporting the data to a new shapefile**

- 1. In the **Table of Contents**, Right click the **AIA layer**, select **Data**, and then click **Export Data**.
- 2. In the **Export Data** window:
  - From the **Export** dropdown, choose **Selected Features**.
  - In the **Output shapefile or feature class** field, enter a location to save the shapefile.
  - Click **OK**.

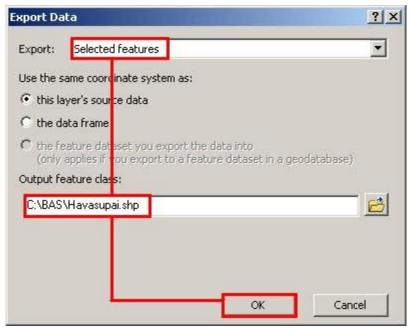

Example A5A.3.2.1: Export Data Window

**Note:** If the AIA being checked spans more than one county, it will need to be exported from each county's AIA shapefile and merged. Follow the instructions in section 3.3 if the AIA needs to be merged, otherwise skip to section 3.4.

#### 3.3 Merging multipart AIA data (See note above)

- 1. In **ArcToolbox**, double-click **Data Management Tools**, then double-click **General**, and then double-click **Merge**.
- 2. In the **Merge** window:
  - Next to the **Input Datasets Input** field, click the arrow and select each layer. (Or use the Browse button to the right of the field to find the layers.)
    - In the **Output Dataset** field, browse to and select a location to save the shapefile.
      - Name the shapefile **Export\_Output\_Final** or **Merged**, or anything easy to find/remember.
  - Click **OK**.

•

| Merge |                                           |      |        |              |             | 1 |
|-------|-------------------------------------------|------|--------|--------------|-------------|---|
|       | Input Datasets                            |      |        |              |             |   |
|       |                                           |      |        |              | · 🖻         |   |
|       | <pre></pre>                               |      |        |              | +           |   |
|       | ZExport_Example2                          |      |        |              |             |   |
|       |                                           |      |        |              | ×           |   |
|       |                                           |      |        |              | +           |   |
|       |                                           |      |        |              |             |   |
|       |                                           |      |        |              | Ŧ           |   |
|       |                                           |      |        |              |             |   |
|       |                                           |      |        |              |             |   |
|       | Output Dataset                            |      |        |              |             |   |
|       | C:\BAS_Shapefiles\Export_Output_Final.shp |      |        |              | - <i>🖻</i>  |   |
|       |                                           |      |        |              |             |   |
|       | Field Map (optional)                      |      |        |              |             |   |
|       |                                           | ок 🕞 | Cancel | Environments | Show Help > |   |
|       |                                           |      |        |              |             | f |

**Example A5A.3.3.1:** Finalizing the merge process.

#### 4. Creating Change Polygons Using Symmetrical Difference

**Note:** If you do not have an ArcInfo license you will have to use the **Union** operation rather than the **Symmetrical Difference** operation. See Section 5 if this is the case.

- **1.** In **ArcToolbox**, double-click **Analysis Tools**, then double-click **Overlay**, and then double-click **Symmetrical Difference**.
- 2. In the **Symmetrical Difference** window:
  - In the **Input Features** field, click the arrow (or browse) and select the layer that was created in Section 3.
  - In the **Update Features** field, click the arrow (or browse) and select the tribal government boundary layer (your data).
  - In the **Output Feature Class** field, browse to and select a location to save the shapefile.
    - *O* Name the shapefile **Differences\_between\_BAS\_tribal**, **Differences1**, or anything easy to find/remember.
  - Click **OK**.

| C:\BAS\Havasupai.shp      |              |               | 6        |
|---------------------------|--------------|---------------|----------|
| Update Features           |              |               |          |
| C:\BAS\HavasupaiLocalBo   | undaries.shp |               |          |
| Output Feature Class      |              |               |          |
| C:\BAS\Havasupai_SymDil   | f.shp        |               | 6        |
| JoinAttributes (optional) |              |               |          |
| ALL                       |              |               | <b>•</b> |
| XY Tolerance (optional)   |              | <br>-         |          |
|                           |              | Decimal degre | es 🗾     |
|                           |              |               |          |
|                           |              |               |          |
|                           |              |               |          |
|                           |              |               |          |

**Example A5A.4.1:** Finalizing the Symmetrical Difference process.

**Note:** This process creates a layer that contains all of the differences between Census Bureau and local boundaries. However, the Symmetrical Difference tool creates multipart polygons that need to be broken up and individually coded.

- **3.** Turn on Editing (using the **Editing** dropdown in the **Editor** toolbar). Select all of the records in the layer that was created in the Symmetrical Difference step.
- **4.** On the **Advanced Editing** toolbar, click the **Explode** tool **\***. The layer will now contain a separate record for each change.

The created layer shows individual change polygons representing the differences between the Census Bureau and tribal entity boundaries. These differences need to be reviewed and coded appropriately.

Skip to Section 6, Reviewing and Attributing Change Polygons.

#### 5. Creating Change Polygons Using Union

## **Note:** This method should be used by AIAs reporting for tribal subdivisions or by participants who do not have an ArcInfo license.

- 1. In **ArcToolbox**, double-click **Analysis Tools**, then double-click **Overlay**, and then double-click **Union**.
- 2. In the **Union** window:
  - In the Input Features field, click the arrow (or browse) and select bas\_2013\_aial\_<ssccc>, and the tribe's own layer.
    - In the **Output Feature Class**, browse to and select a location to save the shapefile. *O* Name the shapefile **Export\_Output\_union**, or **Union**, or anything easy to find/remember.
  - Click **OK**.

٠

| Features                           | - | Ranks | +  |
|------------------------------------|---|-------|----|
| C:\BAS\Havasupai.shp               | 2 |       |    |
| C:\BAS\HavasupaiLocalBoundaries.sh | P |       | ×  |
|                                    |   | _     | 1  |
|                                    |   |       | -  |
|                                    |   |       | Ŧ  |
|                                    |   |       | _  |
| •1                                 |   |       |    |
| utput Feature Class                |   |       |    |
| C:\BAS\Havasupai_Union.shp         |   |       | -+ |

**Example A5A.5.1:** Finalizing the Union process.

The union operation will create records that contain differences as well as areas that are in common between the Census Bureau and local tribal boundary layers.

The next step is selecting and deleting the areas in common between the Census Bureau and local tribal boundary layers.

3. On the **Editor** toolbar, click **Editor**, and then click **Start Editing**.

4. If a **Start Editing** window opens, in the top pane, click to highlight the union shapefile, and then click **OK**.

| Start Editing                                                                                                    |                                                      | <u>? ×</u> |
|----------------------------------------------------------------------------------------------------|------------------------------------------------------|------------|
| This map contains data from more than one datab<br>Please choose the layer or workspace to edit.                                         | ase or folder.                                       |            |
| <ul> <li>Solution</li> <li>Solution</li> <li>Solution</li> <li>Solution</li> <li>Solution</li> <li>Solution</li> <li>Solution</li> </ul> |                                                      |            |
|                                                                                                    |                                                      |            |
|                                                                                                    |                                                      |            |
|                                                                                                    |                                                      |            |
|                                                                                                    |                                                      |            |
| Source                                                                                                    | Туре                                                 |            |
| C:\BAS<br>C:\BAS\04005                                                                                                    | Shapefiles / dBase Files<br>Shapefiles / dBase Files |            |
|                                                                                                    |                                                      |            |
| About Editing and Workspaces                                                                                                    | ОК                                                   | Iancel     |

**Example A5A.5.2:** Locating the union shapefile.

- 5. In **ArcMap**, in the **Tools** toolbar, click the **Select Features** button.
  - Locate features on the map that the Census Bureau and the local tribal layers have in common.
  - Select each feature individually, or click and hold the left mouse button and drag a box to highlight the common features.
  - Press **Delete**.
  - Repeat these steps until only the features that have changed are left in the map.
- 6. Once all of the areas in common have been removed from the union shapefile, on the **Editor** toolbar, click **Editor**, and then click **Save Edits**.
- 7. Select all of the remaining records in the layer that was created in the Union step.

8. On the **Advanced Editing** toolbar, click the **Explode** tool <sup>26</sup>. The layer will now contain a separate record for each change.

The new layer shows individual change polygons representing the differences between the Census Bureau and the tribal government's representation of the boundaries. These differences need to be reviewed and coded appropriately. Continue to the next section.

#### 6. Reviewing and Attributing Change Polygons

After the individual change polygons have been created, each must be reviewed and appropriately coded. When reviewing the polygons, be sure to frequently refer to Section 5.7 in the main part of this guide to look for polygons that should be deleted from your submission as well as those that should be snapped to nearby visible features to maintain boundary-to-feature relationships.

#### 6.1 Examples

• These examples show very small sliver polygons that should be deleted during review as they eliminate boundary-to-feature relationships with a river (left) and a road (right). Furthermore, these boundary corrections also are not located near legal changes or corridor/offset changes (type 'A', 'D', 'C', 'F'), so they should be removed from consideration.

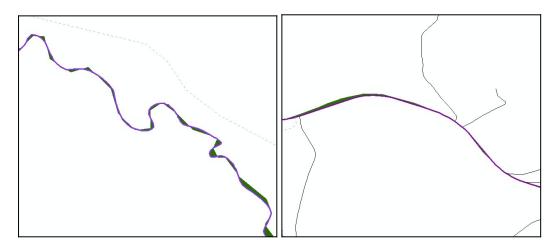

**Example A5A.6.1.1:** Small slivers that should be deleted.

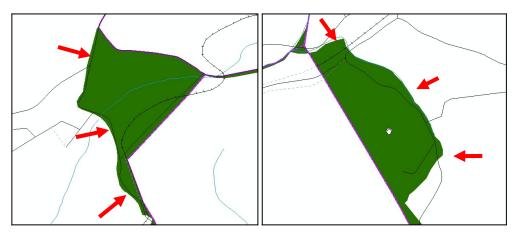

• These examples show polygons that should be snapped to roads (left) or rivers (right).

**Example A5A.6.1.2:** Polygons that should be snapped to roads or rivers.

#### 6.2 Attribute Information

#### Note: All updates MUST be attributed.

#### To begin updating attributes

• On the Editor Toolbar, click Editor, and then click Start Editing.

#### Additions

- On the **Editor Toolbar**, click the **Edit Tool** button and select the addition polygon.
- On the **Editor Toolbar**, click the **Attributes** button.
- In the **Attributes** window, fill out the mandatory fields required for an addition.
  - NAME, CHNG\_TYPE, DOCU and EFF\_DATE.
  - The **CHNG\_TYPE** for an addition is **A**.

#### Deletions

- On the **Editor Toolbar**, click the **Edit Tool** button and select the deletion polygon.
- On the **Editor Toolbar**, click the **Attributes** <sup>[]]</sup> button.
- In the **Attributes** window, fill out the mandatory fields required for a deletion.
  - NAME, CHNG\_TYPE, DOCU and EFF\_DATE.
  - The **CHNG\_TYPE** for a deletion is **D**.

#### Corridors

- On the **Editor Toolbar**, click the **Edit Tool** button and select the corridor polygon.
- On the **Editor Toolbar**, click the **Attributes** button.
- In the **Attributes** window, fill out the mandatory fields required for a corridor.
  - 0 NAME, CHNG\_TYPE, RELATE.
  - The **CHNG\_TYPE** for a corridor changes is **C**.
  - In the **RELATE** field, enter **IN** if the change is adding corridor area to the place or **OUT** if the change is removing corridor area.

#### Offsets

- On the **Editor Toolbar**, click the **Edit Tool** button and select the offset polygon.
- On the **Editor Toolbar**, click the **Attributes** button.
- In the **Attributes** window, fill out the mandatory fields required for an offset.
  - **o** NAME, CHNG\_TYPE, RELATE.
  - The **CHNG\_TYPE** for an offset change is **F**.
  - In the **RELATE** field, enter **IN** if the change is adding offset area to the place or **OUT** if the change is removing offset area.

#### **Boundary Corrections**

- On the **Editor Toolbar**, click the **Edit Tool** button and select the boundary correction polygon.
- On the **Editor Toolbar**, click the **Attributes** button.
- In the **Attributes** window, fill out the mandatory fields required for a boundary correction:
  - 0 NAME, CHNG\_TYPE, RELATE.
  - The **CHNG\_TYPE** for a boundary correction is **B**.
  - In the **RELATE** field, enter **IN** if the boundary correction is adding area or **OUT** if the boundary correction is removing area.

**Note:** If an AIA is reporting for tribal subdivisions, and a boundary correction to one tribal subdivision affects another, use **RELATE** = **IN** and **NAME** = **<entity being added to>**. This is due to the fact that **RELATE** = **OUT** leaves a question as to whether or not there should be a gap between the two entities.

#### To finish updating attributes

• Once all of the attribute changes have been made, in the **ArcMap** menu, click **Editor**, and then click **Stop Editing**. (In the **Save** window, click **Yes**.)

#### 7. Renaming and Finalizing Change Polygons

#### **Renaming the shapefile**

After creating and coding all change polygons, rename the change polygon layer that will be submitted to the Census Bureau. This process will need to be completed for each level of geography (AIA, tribal subdivision) that has changes.

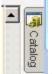

- 1. In **ArcMap**, open the **ArcCatalog** tab.
- 2. In ArcCatalog, navigate to shapefile, right-click and select Rename.
- 3. Save the output shapefile in the proper naming convention: **bas13\_<basID>\_changes\_aiannh.**

**Note:** The **basID** numbers can be found on the Census Data disc or BAS form.

See section 5.8.4 for instructions on zipping updates.

#### Submitting the shapefile

It is requested that BAS zip files be submitted using the Census Bureau's **Send a File Utility** site. Submit only the zip file. The **Send a File Utility** is located at: <u>https://secure.census.gov/cgi-bin/sendfile</u>

- 1. In a web browser, navigate to <u>https://secure.census.gov/cgi-bin/sendfile</u>.
- 2. In the password window:
  - 0 In the **User name** field, enter: **geobas**
  - 0 In the **Password** field, enter: **GEO1upload2010!**
  - 0 Click OK
- 3. In the **Send a File Utility** window, in the **Source Information** section; next to the **File to Send** field, click **Browse**.
- 4. In the **Choose File** window, navigate to the appropriate folder, select the zip file, and then click **Open**.
- 5. In the **Notify by E-mail** section:
  - In the **Sender's Email Address** field, enter your email address
  - 0 In the **Census Bureau Employee's E-Mail Address** field, enter 'geo.bas@census.gov'
  - 0 Click **Upload**

**Note:** Filling out the **Notify by E-mail** section will allow Census to send notice that the return zip file has been received. If there are any questions contact the Census Bureau at 301-763-1099, 800-972-5651 or **geo.aiana@census.gov**.

### **Appendix 5B: 2013 Digital BAS – Example Process 2**

### **Note:** This example uses an AIA. An AIA reporting for tribal subdivisions may use the same process.

#### **1. Required Files:**

#### A. Census Bureau Shapefiles

- If Digital BAS materials were sent on CD, a zip file with all of the necessary shapefiles should be on the CD. Use these materials to create the Digital BAS submission for 2013.
- If Digital BAS materials were downloaded from the Census website, the file names will be slightly different. The prefix will begin with PVS (e.g., PVS\_12\_v2\_edges\_<ssccc>.shp). Throughout this guide, Census uses the prefix of bas\_2013, but the PVS files are exactly the same.

## Note: Contact the Census Bureau at 301-763-1099, 800-972-5651 or geo.aiana@census.gov with any questions.

Copy the data to a hard drive/server, and unzip the data to ensure that the correct data has been sent. For an AIA, these layers are critical:

- bas\_2013\_aial\_<ssccc>.shp
- bas\_2013\_edges\_<ssccc>.shp

## **Note:** <ssccc> represents the two-digit state code and three-digit county code.

The shapefiles should include the home county/counties for all of your reservation and trust land as well as all adjacent counties.

**Note:** Census suggests that participants make an extra copy of the data in case an emergency backup is needed.

#### **B.** Local Data

The minimum data necessary is a shapefile showing your jurisdiction boundary or additions and deletions. Other local data layers which may be helpful if available include centerline data, hydrological, railroad, or other linear feature data, and imagery.

#### 2. Symbolizing layers in ArcGIS

The following are suggestions for symbolizing Census data in ArcGIS.

For the Edges layer, symbolize the linear features by grouping like MTFCC codes (codes sharing the same first character). See Table A4B.2.1:

| MTFCC 1 <sup>st</sup> Character | Linear Feature Type            | Symbol |
|---------------------------------|--------------------------------|--------|
| Н                               | Hydrology                      |        |
| Р                               | Non-Visible Feature (boundary) |        |
| R                               | Railroad                       | -++    |
| S                               | Road                           |        |

**Table A4B.2.1**: MTFCC types and suggested symbolization.

Symbolizing geographic areas:

Symbolize the AIA layer using Fill Color of RGB (255,235,190) with no outline.

# **Note:** AIA participants reporting for tribal subdivisions may want to use different colors to distinguish one from another.

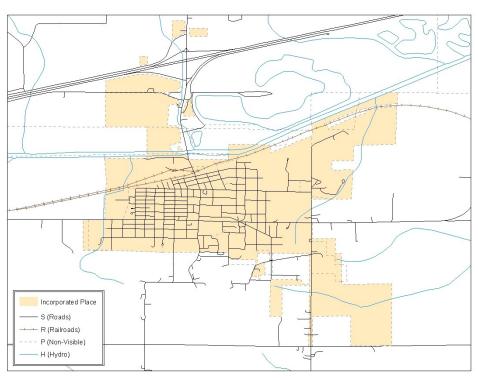

**Example A5B.2.2:** Suggested map symbolization.

#### 3. Creating and Splitting Linear features

#### **3.1 Creating new linear features**

Some of the linear features that are needed to create change polygons may not exist in the MAF/TIGER database. Therefore it may be necessary to create and split lines when forming changes. The existing and newly created linear features will then be selected to define the boundary changes.

- 1. In **ArcMap**, right click the edges layer in the **Table of Contents**, click **Selection**, and then click **Make This The Only Selectable Layer**, so that the edges layer is the only one which can be selected while editing.
- 2. In the Editor toolbar, click Editor and then click Start Editing.
- 3. In the **Create Features** window, highlight a non-visible boundary symbolization under the edges layer: **bas\_2013\_edges\_**<ssccc>.

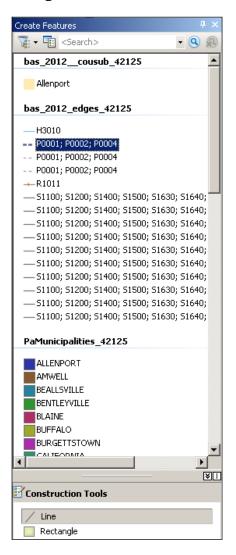

**Example A5B.3.1.1:** Create Features window.

- 4. In the **Editor** toolbar, click **Editor** and then click **Snapping**, then **Snapping Toolbar**.
- 5. On the snapping toolbar, ensure that **Point, Vertex, Edge,** and **End Snapping** are all enabled. Drop down the Snapping menu, and ensure that **Use Snapping** is checked. Snapping will ensure that newly created lines will follow existing MAF/TIGER linear features.

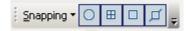

Example A5B.3.1.2: Snapping toolbar

6. For any new boundary lines that do not follow existing edges, ensure that **Line** is suggested in the **Construction Tools** pane (see Example A4B.3.1.1), and in the **Editor** 

toolbar, click the **Straight Segment Tool** button and draw new features on the map by clicking to create a line. Single clicking will add vertexes to the line, and doubleclicking will end the line and create the new feature. Any new feature(s) will be highlighted.

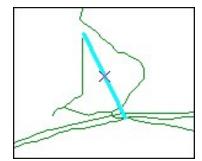

**Example A5B.3.1.3:** A newly created linear feature

#### Adding attribute data to new linear features

After creating new linear features:

- 7. In the **Editor** toolbar, click the **Attributes** button.
- 8. In the **Attributes** window, in the **MTFCC** field, add the appropriate MTFCC code (it should default to **P0001**, but can be changed if necessary).
  - Use **P0001** if the feature is a non-visible political boundary.
  - If the feature is visible, see **Appendix 6** for the appropriate codes.

**Note:** An MTFCC code must be added for each new feature. If larger scale linear feature changes are going to be submitted, it is best to create those in a separate layer. It is not necessary to submit linear feature changes for non-visible boundaries.

## Click on **Editor** and then click **Save Edits** often so that work is not lost.

9. Once all lines are added, in the **Editor** toolbar, click **Editor** and then click **Stop Editing** (In the **Save** window, click **Yes**.)

#### **3.2 Splitting linear features**

- 1. In the **Editor** toolbar, click **Editor** and then click **Start Editing**.
- 2. In the **Editor** toolbar, click the **Edit Tool** button and select a linear feature that needs to be split. The line will be highlighted when it is selected.
- 3. In the **Editor** toolbar, click the **Split Tool** kutton. Click the line where it needs to be split.

The following examples display why it may be necessary to split lines when creating change polygons.

The desired boundary change is indicated below. When selecting the lines to form the boundary change, sections of the linear features that are not a part of the boundary update are included (highlighted in blue).

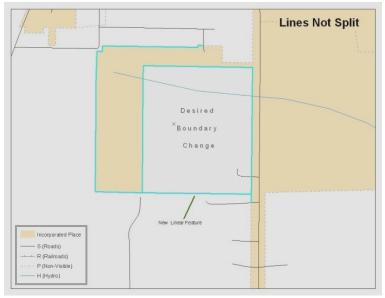

Example A5B.3.2.1: Linear feature selection before being split

The existing linear features can be split to prevent unwanted line segments from being selected as part of the boundary update.

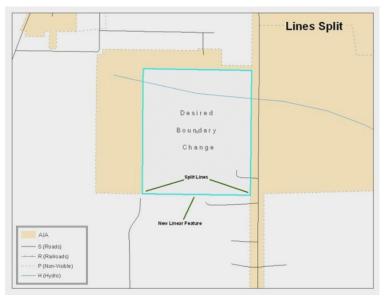

**Example A5B.3.2.2:** Linear feature selection after being split

4. Once all necessary splits are made, in the **Editor** toolbar, click **Editor** and then click **Save Edits**.

#### 3.3 Selecting Lines and Creating Change Polygons

After creating and/ or splitting any necessary linear features, they must be selected to form change polygons. Each change polygon must be created and coded separately.

Creating change polygons

- 1. If the **Topology** toolbar is not active, click the **Customize** menu, select **Toolbars**, and then select **Topology** to activate it.
- 2. In the **Editor** toolbar, click **Editor** and then click **Start Editing**.
- 3. In the **Create Features** window, switch the highlighted feature to the **aia** layer: **bas\_2013\_aial\_<ssccc>**.
- 4. In the **Editor** toolbar, click the **Edit Tool** button and select the linear features that comprise the boundary of a change polygon (i.e. an addition, deletion, or incorrect area) by holding the **Shift** key while clicking each linear feature segment.

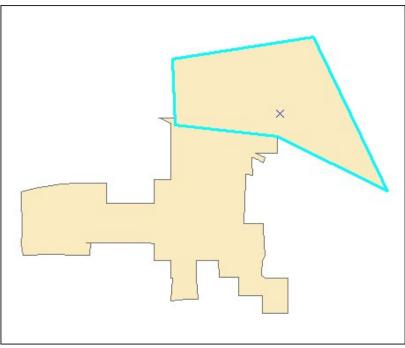

**Example A5B.3.3.1:** Selecting the linear features of a change polygon.

- 5. On the **Topology** toolbar, **c**lick the **Construct Features** Station.
  - In the **Construct Features** dialog box, click **OK**. (The default **Cluster Tolerance** is acceptable.)

The polygon is now part of the AIA layer; however, it will not have any associated attribute values (see the next section).

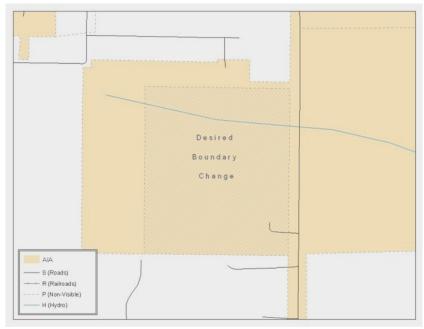

**Example A5B.3.3.2:** Newly created AIA feature.

#### 3.4 Attributing Change Polygons

After each change polygon has been created, it must be correctly attributed so that the boundaries can be appropriately updated in the MAF/TIGER database. Another option is to update the attributes for each change polygon after creating all boundary changes. The following steps will explain which attributes are mandated for each type of boundary change.

#### Note: All updates MUST be attributed.

#### To begin updating attributes

- In **ArcMap**, right click the AIA layer in the **Table of Contents**, click **Selection**, and then click **Make This The Only Selectable Layer**, so that the AIA layer is the only one which can be selected while editing
- On the **Editor Toolbar**, click **Editor**, and then click **Start Editing**.

#### Additions

- On the **Editor Toolbar**, click the **Edit Tool** button and select the addition polygon.
- On the **Editor Toolbar**, click the **Attributes** 🛄 button.
- In the Attributes window, fill out the mandatory fields required for an addition.
   NAME, CHNG\_TYPE, DOCU and EFF\_DATE.

• The **CHNG\_TYPE** for an addition is **A**.

#### Deletions

- On the **Editor Toolbar**, click the **Edit Tool** button and select the deletion polygon.
- On the **Editor Toolbar**, click the **Attributes** button.
- In the **Attributes** window, fill out the mandatory fields required for a deletion.
  - NAME, CHNG\_TYPE, DOCU and EFF\_DATE.
  - The **CHNG\_TYPE** for an addition is **D**.

#### Corridors

- On the **Editor Toolbar**, click the **Edit Tool** button and select the corridor polygon.
- On the **Editor Toolbar**, click the **Attributes** <sup>[]]</sup> button.
- In the **Attributes** window, fill out the mandatory fields required for a corridor.
  - 0 NAME, CHNG\_TYPE, RELATE.
  - The **CHNG\_TYPE** for a corridor changes is **C**.
  - In the **RELATE** field, enter **IN** if the change is adding corridor area to the place or **OUT** if the change is removing corridor area.

#### Offsets

- On the **Editor Toolbar**, click the **Edit Tool** button and select the offset polygon.
- On the **Editor Toolbar**, click the **Attributes** button.
- In the **Attributes** window, fill out the mandatory fields required for an offset.
  - 0 NAME, CHNG\_TYPE, RELATE.
  - The **CHNG\_TYPE** for an offset change is **F**.
  - In the **RELATE** field, enter **IN** if the change is adding offset area to the place or **OUT** if the change is removing offset area.

#### **Boundary Corrections**

- On the **Editor Toolbar**, click the **Edit Tool** button and select the boundary correction polygon.
- On the **Editor Toolbar**, click the **Attributes** button.
- In the **Attributes** window, fill out the mandatory fields required for a boundary correction:
  - 0 NAME, CHNG\_TYPE, RELATE.
  - The **CHNG\_TYPE** for a boundary correction is **B**.
  - In the **RELATE** field, enter **IN** if the boundary correction is adding area or **OUT** if the boundary correction is removing area.

**Note:** If an AIA is reporting for tribal subdivisions, and a boundary correction to one tribal subdivision affects another, use **RELATE** = **IN** and **NAME** = <**entity being added to**>. This is due to the fact that **RELATE** = **OUT** leaves a question as to whether or not there should be a gap between the two entities.

#### To finish updating attributes

• Once all of the attribute changes have been made, on the **Editor** toolbar, click **Editor**, and then click **Stop Editing**. (In the **Save** window, click **Yes**.)

#### **3.5 Exporting Change Polygons**

After creating and coding the change polygons, each level of geography (AIA, tribal subdivision) that has changes must be exported to a separate change polygon layer.

- 1. In ArcMap, click **Selection** and then click **Select by Attributes**.
- 2. In the **Select By Attributes** window:
  - Set the **Layer** dropdown to the AIA layer: **bas\_2013\_aial\_**<ssccc>.
  - Set the **Method** dropdown to **Create a new selection**.
  - In the **Select \* FROM** box, type one of the following formulas:
    - **"CHNG\_TYPE"** <> • This equation would select all change polygons that have any change type which have been created and coded.
    - **"CHNG\_TYPE" = 'A' OR "CHNG\_TYPE" = 'B' OR**... (etc.) This equation can be written to select a specific change type for polygons that were created and coded.
  - Click **OK**

| Select B      | y Attril          | outes          |                 |                | <u>? ×</u> |
|---------------|-------------------|----------------|-----------------|----------------|------------|
| Layer:        |                   |                | aial_04005      | s in this list | T          |
| Method        | C                 | reate a new    | selection       |                | -          |
| "EFF_<br>"DOC | M_ID''<br>4''     |                |                 |                | × ×        |
| =             | $\langle \rangle$ | Like           |                 |                |            |
| >             | > =               | And            |                 |                |            |
| <             | < =               | Or             |                 |                |            |
| _ %           | ()                | Not            |                 |                |            |
| ls            |                   |                | Get Unique Valu | ues Go To:     |            |
| -             |                   |                | _aial_04005 WH  | IERE:          |            |
| "CHNG         | _TYPE"            | \ <b>⊘</b> ''' |                 |                | ×          |
| Clea          |                   | Verify         | Help            | Load           | Save       |
| 37<br>        |                   | C              | OK              | Apply          | Close      |

Example A5B.3.5.1: Select all change types formula

After clicking **OK**, each change polygon that that has been created and coded should be highlighted on the map and in the attribute table.

# **Optional:** Open the attribute table and sort to verify that all change polygons with a change type code were selected.

#### Exporting the selected change polygons

- 1. In the **ArcMap Table of Contents**, right-click on the AIA layer **(bas\_2013\_aial\_<ssccc>)**, select **Data**, and then click **Export Data**.
- 2. In the **Export Data** window:
  - From the **Export** dropdown, choose **Selected Features**.
  - In the **Output shapefile or feature class:** field, browse to and select a location to save the shapefile.
    - *o* Name the shapefile **bas13\_<basID>\_changes\_aiannh.shp**.

• Click **OK**.

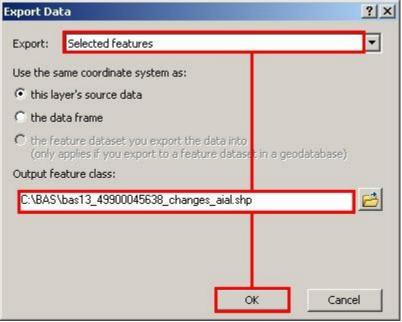

Example A5B.3.5.2: Exporting Data

**Note:** The **basID** numbers can be found on the Census Data disc or BAS form.

See section 5.8.4 for instructions on zipping updates.

#### Submitting the shapefile

It is requested that BAS zip files be submitted using the Census Bureau's **Send a File Utility** site. Submit only the zip file. The **Send a File Utility** is located at: <u>https://secure.census.gov/cgi-bin/sendfile</u>

- 1. In a web browser, navigate to <u>https://secure.census.gov/cgi-bin/sendfile</u>.
- 2. In the password window:
  - 0 In the **User name** field, enter: **geobas**
  - 0 In the **Password** field, enter: **GEO1upload2010!**
  - 0 Click OK
- 3. In the **Send a File Utility** window, in the **Source Information** section; next to the **File to Send** field, click **Browse**.
- 4. In the **Choose File** window, navigate to the appropriate folder, select the zip file, and then click **Open**.
- 5. In the **Notify by E-mail** section:
  - In the **Sender's Email Address** field, enter your email address
  - 0 In the **Census Bureau Employee's E-Mail Address** field, enter 'geo.bas@census.gov'
  - 0 Click **Upload**

**Note:** Filling out the **Notify by E-mail** section will allow Census to send notice that the return zip file has been received. If there are any questions contact the Census Bureau at 301-763-1099, 800-972-5651 or **geo.aiana@census.gov**.

### Appendix 6: MTFCC Codes

#### **MTFCC Codes**

| MTFCC Code | MTFCC Description (Short)                           | MTFCC Description (Long)                                                                                                    |
|------------|-----------------------------------------------------|----------------------------------------------------------------------------------------------------|
|            |                                                     |                                                                                                    |
| C3022      | Mountain Peak or Summit                             | Prominent elevation rising above the surrounding level of the Earth's surface                                                                                            |
| C3023      | Island                                              | Area of dry or relatively dry land<br>surrounded by water or low wetland<br>(archipelago, atoll, cay, hammock,<br>hummock, isla, isle, key, moku, rock)                  |
| C3024      | Levee                                               | Natural or manmade embankment flanking a stream (bank, berm)                                                                                                    |
| C3026      | Quarry (not water-filled), Open<br>Pit Mine or Mine | Place or area from which commercial<br>minerals are or were removed from the<br>Earth; not including oilfield                                                            |
| C3027      | Dam                                                 | Water barrier or embankment built across<br>the course of a stream or into a body of<br>water to control and (or) impound the flow<br>of water (breakwater, dike, jetty) |
| C3061      | Cul de sac                                          | A street that is closed at one end with a circular turnaround area and only one outlet                                                                                   |
| C3062      | Traffic Circle                                      | A circular intersection allowing for<br>continuous movement of traffic at the<br>meeting of roadways                                                                     |
| C3066      | Gate                                                | A movable barrier across a road                                                                                                    |
| C3067      | Toll booth                                          | A structure or barrier where a fee is collected for using a road                                                                                                    |
| C3070      | Tower/beacon                                        | A manmade structure, higher than its<br>diameter, generally used for observation,<br>storage, or electronic transmission                                                 |
| C3071      | Lookout Tower                                       | A manmade structure, higher than its diameter used for observation                                                                                                    |
| C3072      | Transmission Tower including cell, radio and TV     | A manmade structure, higher than its diameter used for electronic transmission                                                                                           |
| C3073      | Water Tower                                         | A manmade structure, higher than its diameter used for water storage                                                                                                    |
| C3074      | Lighthouse Beacon                                   | A manmade structure, higher than its<br>diameter used for transmission of light<br>generally to aid in navigation                                                        |
| C3075      | Tank/Tank Farm                                      | A manmade structure(s), higher than its<br>diameter used for liquid (other than water)<br>or gas storage                                                                 |
| C3076      | Windmill Farm                                       | A manmade structure(s) used to generate power from the wind                                                                                                    |
| C3077      | Solar Farm                                          | A manmade structure(s) used to generate power from the sun                                                                                                    |

| C3078 | Monument or Memorial                | A manmade structure to educate,<br>commemorate, or memorialize an event,<br>person, or feature                                                                                                    |
|-------|-------------------------------------|----------------------------------------------------------------------------------------------------|
| C3079 | Boundary Monument Point             | Material object placed on or near a<br>boundary line to preserve and identify the<br>location of the boundary line on the<br>ground                                                                                                    |
| C3080 | Survey Control Point                | Point on the ground whose position<br>(horizontal or vertical) is known and can<br>be used as a base for additional survey<br>work                                                                                                    |
| C3081 | Locality Point                      | This feature represents points that<br>identify locations and names of<br>unbounded localities e.g., crossroads,<br>community names, names from the<br>Geographic Names Information System<br>(GNIS).                                  |
| C3088 | Landfill                            | A disposal facility at which solid waste is placed on or in the land                                                                                                    |
| H2025 | Swamp/Marsh                         | A poorly drained Wetland, fresh or<br>saltwater, wooded or grassy, possibly<br>covered with open water (bog, cienega,<br>marais, marsh, pocosin)                                                                                       |
| H2030 | Lake/Pond                           | A natural body of inland water<br>(backwater, lac, lagoon, laguna, pond,<br>pool, resaca, waterhole)                                                                                                    |
| H2040 | Reservoir                           | An artificially impounded body of water (lake, tank)                                                                                                    |
| H2041 | Treatment Pond                      | An artificial body of water built to treat fouled water                                                                                                    |
| H2051 | Bay/Estuary/Gulf/Sound              | A body of water partly surrounded by land (arm, bight, cove, inlet)                                                                                                    |
| H2053 | Ocean/Sea                           | Large body of salt water (gulf, ocean)                                                                                                    |
| H2060 | Gravel Pit/Quarry filled with water | A body of water in a place or area from<br>which commercial minerals Were<br>removed from the Earth                                                                                                    |
| H2081 | Glacier                             | A body or stream of ice moving outward<br>and down slope from an area of<br>accumulation; an area of relatively<br>permanent snow or ice on the top or side<br>of a mountain or mountainous area (ice<br>field, ice patch, snow patch) |
| H3010 | Stream/River                        | A linear body of water flowing on the<br>Earth's surface (anabranch, awawa,<br>bayou, branch, brook, creek, distributary,<br>fork, kill, pup, rio, river, run, slough)                                                                 |
| H3013 | Braided Stream                      | A body of water flowing on the Earth's surface that is separated into multiple channels                                                                                                    |
| H3020 | Canal, Ditch or Aqueduct            | A manmade waterway used by<br>watercraft or for drainage, irrigation,<br>mining, or water power (ditch, lateral)                                                                                                    |

| NationInclusionNull Null Null Null Null Null Null Null                                                                                                    | K1100 | Housing Unit Location          |                                                                                                    |
|----------------------------------------------------------------------------------------------------|-------|--------------------------------|----------------------------------------------------------------------------------------------------|
| K1122       Rooming or Boarding House         K1223       Trailer Court or Mobile Home         Park       Park         K1225       Crew-of-Vessel Location         K1226       Housing Facility/Dornitory for         Workers       Workers         K1227       Hotel, Motel, Resort, Spa, Hosel, YMCA, or YWCA         K1229       Shelter or Mission         K1229       Shelter or Mission         K1231       Hospital/Hospice/Urgent Care Facility         Facility       One or more structures where the sick or injured may receive medical or surgical attention (infirmary)         K1231       Hursing Home, Retirement Home, or the Aged         K1234       Local Jail or Detention Center         K1235       Juvenile Institution         K1236       Local Jail or Detention Center         K1236       Local Jail or Detention Center         K1237       Federal Penitentiary, State Prison, or Prison Farm         K1238       Other Correctional Institution         K1231       Military Group Quarters         K1241       Sorority, Fraternity, or College Dormitory Quarters         K1210       Military Installation       This feature represents areas owned and/or occupied by the Department of Defense for use by a branch of the armed forces, including the Army, Navy, Air Force, Marines, Coast Guard, and inc                                                                                                    |       |                                |                                                                                                    |
| K1223Trailer Court or Mobile Home<br>ParkK1225Crew-of-Vessel LocationK1226Housing Facility/Dormitory for<br>WorkersK1227Hotel, Motel, Resort, Spa,<br>Hostel, YMCA, or YWCAK1228CampgroundK1229Shelter or MissionK1221Hospital/Hospice/Urgent Care<br>FacilityFacilityOne or more structures where the sick or<br>injured may receive medical or surgical<br>attention (infirmary)K1231Hospital/Hospice/Urgent Care<br>FacilityK1233Nursing Home, Retirement<br>Home, or Home for the AgedK1234County Home or Poor FarmK1235Juvenile InstitutionK1236Local Jail or Detention CenterK1237Federal Penitentiary, State<br>Prison, or Prison FarmK1238Other Correctional InstitutionK1239Convent, Monastery, Rectory,<br>Other Religious Group<br>QuartersK1241Sorority, Fraternity, or College<br>DormitoryK1210Military Group QuartersK2100GovernmentalK2110Military InstallationK1216Community CenterK2167Convention CenterK2180ParkK1811National Park Service LandK2181National Park Service LandK2182National Park Service LandK2181National Park Service LandK2182National Porest or OtherK2181National Park Service LandK2182National Porest or OtherK2183Netronal Porest or OtherK2184National Porest or Other </th <th></th> <th></th> <th></th>                                                                                                    |       |                                |                                                                                                    |
| ParkParkK1225Crew-of-Vessel LocationK1226Housing Facility/Dornitory for<br>WorkersK1227Hotel, Motel, Resort, Spa,<br>Hostel, YMCA, or YWCAK1228CampgroundK1229Shelter or MissionK1230Hossel, YMCA, or YWCAK1231Hossinal/Hospice/Urgent Care<br>FacilityOne or more structures where the sick or<br>injured may receive medical or surgical<br>attention (infirmary)K1232Halfway House/Group HomeOne or more structures where the sick or<br>injured may receive medical or surgical<br>attention (infirmary)K1234County Home, Retirement<br>Home, or Home for the AgedInternational (infirmary)K1235Juvenile InstitutionInternational (infirmary)K1236Local Jail or Detention CenterInternational (infirmary)K1238Other Correctional InstitutionInternational (infirmary)K1239Convent, Monastery, Rectory,<br>Other Religious Group<br>QuartersInternational (infirmary)K1241Storotty, Fraternity, or College<br>DormitoryIntis feature represents areas owned<br>and/or occup day the Department of<br>Defense Guard, and include<br>state owned areas for the use of the<br>National Guard.K2100GovernmentalForce, Marines, Coast Guard, and include<br>state owned areas for the use of the<br>National Guard.K2180ParkThis feature represents parklands defined<br>and administered by Federal State and<br>Local governments.K2181National Park Service LandNational Forest or Other<br>Federal LandK2182ParkThis feature represents parklands defined<br><th></th> <th></th> <th></th>                                                                                                    |       |                                |                                                                                                    |
| K1226       Housing Facility/Dormitory for<br>Workers         K1227       Hotel, Motel, Resort, Spa,<br>Hostel, YMCA, or YWCA         K1228       Campground         K1229       Shelter or Mission         K1231       Hospital/Hospice/Urgent Care<br>Facility       One or more structures where the sick or<br>injured may receive medical or surgical<br>attention (infirmary)         K1232       Halfway House/Group Home       One or more structures where the sick or<br>injured may receive medical or surgical<br>attention (infirmary)         K1233       Nursing Home, Retirement<br>Home, or Home for the Aged       One or more structures where the sick or<br>injured may receive medical or surgical<br>attention (infirmary)         K1234       County Home or Poor Farm       Interceive medical or surgical<br>attention (infirmary)         K1235       Juvenile Institution       K1236         Local Jail or Detention Center       K1237         K1238       Other Correctional Institution         K1239       Convent, Monastery, Rectory,<br>Quarters         K1241       Sorority, Fraternity, or College<br>Dormitory       Intis feature represents areas owned<br>and/or occupied by the Department of<br>Defense for use by a branch of the armed<br>forces, including the Army, Navy, Air<br>Force, Marines, Coast Guard, and include<br>state owned areas for the use of the<br>National Guard.         K2146       Community Center       This feature represents parklands defined<br>and administered by Federal State and<br>Local governments. <t< th=""><th>N1223</th><th></th><th></th></t<>                                                                                                    | N1223 |                                |                                                                                                    |
| WorkersWorkersK1227Hotel, Motel, Resort, Spa,<br>Hostel, YMCA, or YWCA                                                                                                    | K1225 |                                |                                                                                                    |
| Hostel, YMCA, or YWCAK1228CampgroundK1229Shelter or MissionK1231Hospital/Hospice/Urgent Care<br>FacilityOne or more structures where the sick or<br>injured may receive medical or surgical<br>attention (infirmary)K1232Halfway House/Group HomeOne or more structures where the sick or<br>injured may receive medical or surgical<br>attention (infirmary)K1232Halfway House/Group HomeOne or more structures where the sick or<br>injured may receive medical or surgical<br>attention (infirmary)K1234County Home or Poor FarmK1236K1235Juvenile InstitutionFederal Penitentiary, State<br>Prison, or Prison FarmK1238Other Correctional InstitutionConvent, Monastery, Rectory,<br>QuartersK1241Sorority, Fraternity, or College<br>DormitoryDormitoryK1251Military Group QuartersInstenter represents areas owned<br>and/or occupied by the Department of<br>Defense for use by a branch of the armed<br>forces, including the Army, Navy, Air<br>Force, Marines, Coast Guard, and include<br>state owned areas for the use of the<br>National Guard.K2167Convention CenterInstenter represents parklands defined<br>and administered by Federal State and<br>Local governments.K2180ParkThis feature represents parklands defined<br>and administered by Federal LandK2181National Park Service LandNational Park Service LandK2181National Forest or Other<br>Federal LandAn official facility of the U.S. Postal<br>Service used for processing and<br>distributing mail and other postal material                                                                                                    | K1226 |                                |                                                                                                    |
| K1229Shelter or MissionK1231Hospital/Hospice/Urgent Care<br>FacilityOne or more structures where the sick or<br>injured may receive medical or surgical<br>attention (infirmary)K1232Halfway House/Group HomeInternet tention (infirmary)K1233Nursing Home, Retirement<br>Home, or Home for the AgedInternet tention (infirmary)K1234County Home or Poor FarmInternet tention CenterK1235Juvenile InstitutionInternet tention CenterK1236Local Jail or Detention CenterInternet tention CenterK1237Federal Penitentiary, State<br>Prison, or Prison FarmInternet tention CenterK1238Other Correctional InstitutionInternet tention CenterK1239Convent, Monastery, Rectory,<br>Other Religious Group<br>QuartersInternet tention CenterK1241Sorority, Fraternity, or College<br>DormitoryIntis feature represents areas owned<br>and/or occupied by the Department of<br>Defense for use by a branch of the armed<br>forces, including the Army, Nay, Air<br>Force, Marines, Coast Guard, and include<br>state owned areas for the use of the<br>National Guard.K2146Community CenterIntis feature represents parklands defined<br>and administered by Federal State and<br>Local governments.K2180ParkThis feature represents parklands defined<br>and administered by Federal LandK2181National Park Service LandNational Park Service LandK2182National Forest or Other<br>Federal LandAn official facility of the U.S. Postal<br>Service used for processing and<br>distributing mail and other postal material                                                                                                    | K1227 |                                |                                                                                                    |
| K1231Hospital/Hospice/Urgent Care<br>FacilityOne or more structures where the sick or<br>injured may receive medical or surgical<br>attention (infirmary)K1232Halfway House/Group HomeK1233Nursing Home, Retirement<br>Home, or Home for the AgedK1234County Home or Poor FarmK1235Juvenile InstitutionK1236Local Jail or Detention CenterK1237Federal Penitentiary, State<br>Prison, or Prison FarmK1238Other Correctional InstitutionK1239Convent, Monastery, Rectory,<br>Other Religious Group<br>QuartersK1241Sorority, Fraternity, or College<br>DormitoryK1210Military Group QuartersK2100GovernmentalThis feature represents areas owned<br>and/or occupied by the Department of<br>Defense for use by a branch of the armed<br>forces, including the Army, Navy, Air<br>Force, Marines, Coast Guard, and include<br>state owned areas for the use of the<br>National Guard.K2146Community CenterK2180ParkThis feature represents parklands defined<br>and administered by Federal State and<br>Local governments.K2181National Park Service LandNational Park Service LandK2191Post OfficeAn official facility of the U.S. Postal<br>Service used for processing and<br>distributing mail and other postal material                                                                                                    | K1228 | Campground                     |                                                                                                    |
| Facilityinjured may receive medical or surgical<br>attention (infirmary)K1232Halfway House/Group HomeK1233Nursing Home, Retirement<br>Home, or Home for the AgedK1234County Home or Poor FarmK1235Juvenile InstitutionK1236Local Jail or Detention CenterK1237Federal Penitentiary, State<br>Prison, or Prison FarmK1238Other Correctional InstitutionK1239Convent, Monastery, Rectory,<br>Other Religious Group<br>QuartersK1241Sorority, Fraternity, or College<br>DormitoryK1251Military Group QuartersK2100GovernmentalK2110Military InstallationK1216Community CenterK2165GovernmentalK2165Government CenterK2165Government CenterK2180ParkK2180ParkK2181National Park Service LandK2181National Park Service LandK2181National Park Service LandK2181National Forest or Other<br>Federal LandK2191Post OfficeAn official facility of the U.S. Postal<br>Service used for processing and<br>distributing mail and other postal material                                                                                                    | K1229 | Shelter or Mission             |                                                                                                    |
| K1233Nursing Home, Retirement<br>Home, or Home for the AgedK1234County Home or Poor FarmK1235Juvenile InstitutionK1236Local Jail or Detention CenterK1237Federal Penitentiary, State<br>Prison, or Prison FarmK1238Other Correctional InstitutionK1239Convent, Monastery, Rectory,<br>Other Religious Group<br>QuartersK1211Morent, Monastery, Rectory,<br>Other Religious Group<br>QuartersK1211Military Group QuartersK2100GovernmentalK2110Military InstallationK1211Military InstallationK1215Military InstallationK1216GovernmentalK2110Military InstallationK1216Community CenterK2165Government CenterK2166Community CenterK2180ParkK2180ParkK2181National Park Service LandK2182National Forest or Other<br>Federal LandK2191Post OfficeAn official facility of the U.S. Postal<br>Service used for processing and<br>distributing mail and other postal material                                                                                                    | К1231 |                                | injured may receive medical or surgical                                                                                                    |
| Home, or Home for the AgedK1234County Home or Poor FarmK1235Juvenile InstitutionK1236Local Jail or Detention CenterK1237Federal Penitentiary, State<br>Prison, or Prison FarmK1238Other Correctional InstitutionK1239Convent, Monastery, Rectory,<br>Other Religious Group<br>QuartersK1241Sorority, Fraternity, or College<br>DormitoryK1251Military Group QuartersK2100GovernmentalK2110Military InstallationK2110Military InstallationK1216Conventiny CenterK2110Farment CenterK2110Military InstallationK1211Military InstallationK1211Military InstallationK2110Military InstallationK2110Military InstallationK2110Military CenterK2110Convention CenterK2146Community CenterK2180ParkK2180ParkK2180ParkK2181National Park Service LandK2182National Forest or Other<br>Federal LandK2191Post OfficeK2191Post Office                                                                                                    | K1232 | Halfway House/Group Home       |                                                                                                    |
| K1235Juvenile InstitutionK1236Local Jail or Detention CenterK1237Federal Penitentiary, State<br>Prison, or Prison FarmK1238Other Correctional InstitutionK1239Convent, Monastery, Rectory,<br>Other Religious Group<br>QuartersK1241Sorority, Fraternity, or College<br>DormitoryK1251Military Group QuartersK2100GovernmentalK2110Military InstallationK1216Military InstallationK1217Military InstallationK1218GovernmentalK2110Military InstallationK2110Military InstallationK1211Military InstallationK2110Military InstallationK2110Military InstallationK2110Military InstallationK2110Military InstallationK2110Military InstallationK2110Military InstallationK2110Military InstallationK2110Military InstallationK2110Military InstallationK2110Military InstallationK2110Military InstallationK2110Community CenterK2121Convention CenterK2132National ForestK2143National ParkK2144National Park Service LandK2180ParkPort OfficeNational Forest or Other<br>Federal LandK2191Post OfficePost OfficeAn official facility of the U.S. Postal<br>Service used for processing and<br>distributing mail and other postal materia                                                                                                    | К1233 | <b>U</b>                       |                                                                                                    |
| K1236Local Jail or Detention CenterK1237Federal Penitentiary, State<br>Prison, or Prison FarmK1238Other Correctional InstitutionK1239Convent, Monastery, Rectory,<br>Other Religious Group<br>QuartersK1241Sorority, Fraternity, or College<br>DormitoryK1251Military Group QuartersK2100GovernmentalK2110Military InstallationK1216Military InstallationK1216GovernmentalK2110Military CenterK2146Community CenterK2167Convention CenterK2180ParkK2180ParkK2181National Park Service LandK2182National Forest or Other<br>Federal LandK2181Post OfficeK2181Post OfficeK2181Post OfficeK2181Post OfficeK2181Post OfficeK2181Post OfficeK2181Post OfficeK2181An official facility of the U.S. Postal<br>Service used for processing and<br>distributing mail and other postal material                                                                                                    | K1234 | County Home or Poor Farm       |                                                                                                    |
| K1237Federal Penitentiary, State<br>Prison, or Prison FarmK1238Other Correctional InstitutionK1239Convent, Monastery, Rectory,<br>QuartersK1241Sorority, Fraternity, or College<br>DormitoryK1241Sorority, Fraternity, or College<br>DormitoryK1251Military Group QuartersK2100GovernmentalK2110Military InstallationK2110Military InstallationK2110Military InstallationK2110Military Conter<br>StateK2146Community CenterK2146Community CenterK2167Convention CenterK2180ParkThis feature represents parklands defined<br>and administered by Federal State and<br>Local governments.K2181National Park Service LandNational Park Service LandK2181Post OfficeAn official facility of the U.S. Postal<br>Service used for processing and<br>distributing mail and other postal material                                                                                                    | K1235 | Juvenile Institution           |                                                                                                    |
| Prison, or Prison FarmK1238Other Correctional InstitutionK1239Convent, Monastery, Rectory,<br>Other Religious Group<br>QuartersK1241Sorority, Fratemity, or College<br>DormitoryK1251Military Group QuartersK2100GovernmentalK2110Military InstallationThis feature represents areas owned<br>and/or occupied by the Department of<br>Defense for use by a branch of the armed<br>forces, including the Army, Navy, Air<br>Force, Marines, Coast Guard, and include<br>state owned areas for the use of the<br>National Guard.K2146Community CenterThis feature represents parklands defined<br>and administered by Federal State and<br>Local governments.K2180ParkThis feature represents parklands defined<br>and administered by Federal State and<br>Local governments.K2181National Park Service LandNational Park Service LandK2191Post OfficeAn official facility of the U.S. Postal<br>Service used for processing and<br>distributing mail and other postal material                                                                                                    | K1236 | Local Jail or Detention Center |                                                                                                    |
| K1239Convent, Monastery, Rectory,<br>Other Religious Group<br>QuartersK1241Sorority, Fraternity, or College<br>DormitoryK1251Military Group QuartersK2100GovernmentalK2110Military InstallationThis feature represents areas owned<br>and/or occupied by the Department of<br>Defense for use by a branch of the armed<br>forces, including the Army, Navy, Air<br>Force, Marines, Coast Guard, and include<br>state owned areas for the use of the<br>National Guard.K2146Community CenterK2165Government CenterK2167Convention CenterK2180ParkThis feature represents parklands defined<br>and administered by Federal State and<br>Local governments.K2181National Park Service LandNational Forest or Other<br>Federal LandK2191Post OfficeAn official facility of the U.S. Postal<br>Service used for processing and<br>distributing mail and other postal material                                                                                                    | K1237 |                                |                                                                                                    |
| Other Religious Group<br>QuartersOther Religious Group<br>QuartersK1241Sorority, Fraternity, or College<br>DormitoryK1251Military Group QuartersK2100GovernmentalK2110Military InstallationThis feature represents areas owned<br>and/or occupied by the Department of<br>Defense for use by a branch of the armed<br>forces, including the Army, Navy, Air<br>Force, Marines, Coast Guard, and include<br>state owned areas for the use of the<br>National Guard.K2146Community CenterK2165Government CenterK2167Convention CenterK2180ParkThis feature represents parklands defined<br>and administered by Federal State and<br>Local governments.K2181National Park Service LandNational Park Service LandK2182Notional Forest or Other<br>Federal LandAn official facility of the U.S. Postal<br>Service used for processing and<br>distributing mail and other postal material                                                                                                    | K1238 | Other Correctional Institution |                                                                                                    |
| K1251Military Group QuartersK2100GovernmentalK2110Military InstallationThis feature represents areas owned<br>and/or occupied by the Department of<br>Defense for use by a branch of the armed<br>forces, including the Army, Navy, Air<br>Force, Marines, Coast Guard, and include<br>state owned areas for the use of the<br>National Guard.K2146Community CenterK2165Government CenterK2167Convention CenterK2180ParkThis feature represents parklands defined<br>and administered by Federal State and<br>Local governments.K2181National Park Service LandNational Park Service LandK2182National Forest or Other<br>Federal LandAn official facility of the U.S. Postal<br>Service used for processing and<br>distributing mail and other postal material                                                                                                    | K1239 | Other Religious Group          |                                                                                                    |
| K2100GovernmentalImage: Constraint of the anterity of the anterity of the an | K1241 |                                |                                                                                                    |
| K2110Military InstallationThis feature represents areas owned<br>and/or occupied by the Department of<br>Defense for use by a branch of the armed<br>forces, including the Army, Navy, Air<br>Force, Marines, Coast Guard, and include<br>state owned areas for the use of the<br>National Guard.K2146Community CenterK2165Government CenterK2167Convention CenterK2180ParkThis feature represents parklands defined<br>and administered by Federal State and<br>Local governments.K2181National Park Service LandNational Park Service LandK2182National Forest or Other<br>Federal LandAn official facility of the U.S. Postal<br>Service used for processing and<br>distributing mail and other postal material                                                                                                    |       | Military Group Quarters        |                                                                                                    |
| K2146Community CenterK2145Government CenterK2165Government CenterK2167Convention CenterK2180ParkThis feature represents parklands defined<br>and administered by Federal State and<br>Local governments.K2181National Park Service LandK2182National Forest or Other<br>Federal LandK2191Post Office                                                                                                    |       |                                |                                                                                                    |
| K2165Government CenterK2167Convention CenterK2180ParkThis feature represents parklands defined<br>and administered by Federal State and<br>Local governments.K2181National Park Service LandNational Park Service LandK2182National Forest or Other<br>Federal LandNational Forest or Other<br>Service used for processing and<br>distributing mail and other postal material                                                                                                    | К2110 | Military Installation          | and/or occupied by the Department of<br>Defense for use by a branch of the armed<br>forces, including the Army, Navy, Air<br>Force, Marines, Coast Guard, and include<br>state owned areas for the use of the |
| K2167Convention CenterK2180ParkThis feature represents parklands defined<br>and administered by Federal State and<br>Local governments.K2181National Park Service LandNational Park Service LandK2182National Forest or Other<br>Federal LandNational Forest or Other Federal LandK2191Post OfficeAn official facility of the U.S. Postal<br>Service used for processing and<br>distributing mail and other postal material                                                                                                    |       |                                |                                                                                                    |
| K2180ParkThis feature represents parklands defined<br>and administered by Federal State and<br>Local governments.K2181National Park Service LandNational Park Service LandK2182National Forest or Other<br>Federal LandNational Forest or Other<br>Federal LandK2191Post OfficeAn official facility of the U.S. Postal<br>Service used for processing and<br>distributing mail and other postal material                                                                                                    |       |                                |                                                                                                    |
| K2181National Park Service LandNational Park Service LandK2182National Forest or Other<br>Federal LandNational Forest or Other Federal LandK2191Post OfficeAn official facility of the U.S. Postal<br>Service used for processing and<br>distributing mail and other postal material                                                                                                    |       |                                |                                                                                                    |
| K2182National Forest or Other<br>Federal LandNational Forest or Other Federal LandK2191Post OfficeAn official facility of the U.S. Postal<br>Service used for processing and<br>distributing mail and other postal material                                                                                                    | K2180 | Park                           | and administered by Federal State and                                                                                                    |
| Federal Land       An official facility of the U.S. Postal         K2191       Post Office       An official facility of the U.S. Postal         Service used for processing and distributing mail and other postal material                                                                                                    | K2181 | National Park Service Land     | National Park Service Land                                                                                                    |
| Service used for processing and<br>distributing mail and other postal material                                                                                                    | K2182 |                                | National Forest or Other Federal Land                                                                                                    |
| K2193 Fire Department                                                                                                    | K2191 | Post Office                    | Service used for processing and                                                                                                    |
|                                                                                                    | K2193 | Fire Department                |                                                                                                    |

| K2196LibraryK2196City/Town HallK2197Mixed Use/Other Non-<br>residentialK2300Commercial WorkplaceK2361Shopping Center or Major Retail<br>CenterK2362Industrial Building or Industrial<br>ParkK2363Office Building or Office ParkK2364Farm/Vineyard/Winery/OrchardK2365Other Employment CenterK2424MarinaK2424MarinaK2432Pier/DockK2451Airport or AirfieldArgort or AirfieldA manmade facility maintained for the<br>use of aircraft (airfield, airstrip, landing<br>field, landing strip)K2452Train Station, Trolley or Mass<br>Transit Rail StationK2453Bus TerminalK2454Marine TerminalK2455Seaplane AnchorageK2456Airport - Intermodal<br>Transportation Hub/TerminalK2457Airport - Statistical<br>RepresentationK2458Park and Ride Facility /Parking<br>LotK2459Runway/TaxiwayK2454Museum, Visitor Center,<br>Cultural Center, or Tourist<br>AttractionK2584ZooL4000ConveyorL4010PipelineL4020PowerlineL4020PowerlineL4020PowerlineL4020PowerlineL4120Cilf/Escarpment<br>A reg teep or vertical slope (bluff, crag,<br>head, headland, nose, palisades,<br>precipic, promotory, rim, rimrock)L4130Point-to-Point Line                                                                                                    | K2194   | Police Station                    |                                              |
|----------------------------------------------------------------------------------------------------|---------|-----------------------------------|----------------------------------------------|
| K2196       City/Town Hall         K2197       Mixed Use/Vibre Non-residential         K2300       Commercial Workplace         K2361       Shopping Center or Major Retail         Center       Exact         K2362       Industrial Building or Industrial<br>Park         K2363       Office Building or Office Park         K2364       Farm/Vineyard/Winery/Orchard         K2365       Other Employment Center         K2420       Transportation Terminal         K2421       Airport or Airfield       A manmade facility maintained for the<br>use of aircraft (airfield, airstrip, landing<br>field, landing strip)         K2453       Bus Terminal       K2455         K2454       Marine Terminal         K2455       Seaplane Anchorage         K2456       Airgort - Intermodal<br>Transportation Hub/Terminal         K2457       Airgort - Statistical<br>Representation         K2458       Park and Ride Facility /Parking<br>Lot         K2459       Runway/Taxiway         K2460       Helicopter Landing Pad         K2541       Golf Course         K2542       Centery         K2543       Golf Course         K2544       Mauseum, Visitor Center,<br>Cultural Center, or Tourist<br>Attraction         K2545       Golf Cours                                      |         |                                   |                                              |
| K2197       Mixed Use/Other Non-residential         K2300       Commercial Workplace         K2361       Shopping Center or Major Retail         Center       Center         K2362       Industrial Building or Industrial         Park       Execution         K2363       Office Building or Office Park         K2364       Farm/Vineyard/Winery/Orchard         K2365       Other Employment Center         K2420       Transportation Terminal         K2424       Marina         K24251       Airport or Airfield         Airport or Airfield       A manmade facility maintained for the use of aircraft (airfield, airstrip, landing field, landing strip)         K2452       Train Station, Trolley or Mass Transit Rail Station         K2453       Bus Terminal         K2454       Marine Terminal         K2455       Seaglane Anchorage         K2456       Airport - Intermodal         Transportation Hub/Terminal         K2457       Airport - Statistical Representation         K2458       Park and Ride Facility /Parking Lot         Lot       Cultural Center, or Tourist Attraction         K2454       Museum, Visitor Center, Cultural Center, or Tourist Attraction         K2586       Zoo <td< th=""><th></th><th></th><th></th></td<>                        |         |                                   |                                              |
| residentialresidentialK2300Commercial WorkplaceK2361Shopping Center or Major Retail<br>CenterK2362Industrial Building or Industrial<br>ParkK2363Office Building or Office ParkK2364Farm/Vineyard/Winery/OrchardFarm/Vineyard/Winery/OrchardFarm/Vineyard/Winery/OrchardK2364Farm/Vineyard/Winery/OrchardK2400Transportation TerminalK2421MarinaK2422MarinaK2432Pier/DockK2451Airport or AirfieldK2452Train Station, Trolley or Mass<br>Transit Rail StationK2454Marine TerminalK2455Seaplane AnchorageK2456Airport - Intermodal<br>Transportation Hub/TerminalK2457Airport - Statistical<br>RepresentationK2458Park and Ride Facility /Parking<br>LotK2459Runway/TaxiwayK2450Other WorkplaceK255Golf CourseK2564Amusement CenterK2564Amusement CenterK2584ZooK2584ZooK2584ZooK2584ZooK2584ZooK2584ZooK2584ZooK2584ZooK2584ZooK2584ZooK2584ZooK2584ZooK2584ZooK2584ZooK2584ZooK2584ZooK2584ZooK2584Amusement CenterK2586 <th></th> <th></th> <th></th>                                                                                                    |         |                                   |                                              |
| K2361       Shopping Center or Major Retail<br>Center         K2362       Industrial Building or Industrial<br>Park         K2363       Office Building or Office Park         K2364       Farm/Vineyard/Winery/Orchard         K2365       Other Employment Center         K2420       Transportation Terminal         K2424       Marina         K2425       Pier/Dock         K2451       Airport or Airfield         K2452       Train Station, Trolley or Mass<br>Transit Rail Station         K2453       Bus Terminal         K2454       Marine Terminal         K2455       Seaplane Anchorage         K2456       Airport - Intermodal         Transportation Hub/Terminal       Representation         K2458       Park and Ride Facility /Parking<br>Lot         K2450       Helicopter Landing Pad         K2450       Helicopter Landing Pad         K2561       Golf Course         K2564       Amusement Center,<br>Cultural Center, or Tourist<br>Attraction         K2586       Zoo         K2586       Zoo         K2586       Zoo         K400       Pipeline         L4010       Pipeline         L4020       Powerline         L4020                                                                                                    |         |                                   |                                              |
| CenterK2362Industrial Building or Industrial<br>ParkK2363Office Building or Office ParkK2364Farm/Vineyard/Winery/OrchardK2365Other Employment CenterK2400Transportation TerminalK2424MarinaK2425Pier/DockK2451Airport or AirfieldA manmade facility maintained for the<br>use of aircraft (airfield, airstrip, landing<br>field, landing strip)K2452Train Station, Trolley or Mass<br>Transit Rail StationK2453Bus TerminalK2454Marine TerminalK2455Seaplane AnchorageK2456Airport - Intermodal<br>Transportation Hub/TerminalK2458Park and Ride Facility /Parking<br>LotK2459Runway/TaxiwayK2459Runway/TaxiwayK2450Other WorkplaceK2561Golf CourseK2582CemetryK2584Amusement CenterK2586ZooL4010PipelineL4020PowerlineL4020PowerlineL4121Ridge LineL4121Ridge LineL4125Cliff/EscarpmentA very steep or vertical slope (bluff, crag,<br>head, headland, nose, palisades,<br>precipice, promontory, rim, rimrock)                                                                                                    | K2300   | Commercial Workplace              |                                              |
| K2362       Industrial Building or Industrial<br>Park         K2363       Office Building or Office Park         K2364       Farm/Vineyard/Winery/Orchard         K2366       Other Employment Center         K2420       Transportation Terminal         K2424       Marina         K2425       Pier/Dock         K2451       Airport or Airfield       A manmade facility maintained for the<br>use of aircraft (airfield, airstrip, landing<br>field, landing strip)         K2452       Train Station, Trolley or Mass<br>Transit Rail Station       Farm/Vineyard/Winery/Orchard         K2453       Bus Terminal       K2454         K2454       Marine Terminal       K2455         K2455       Seaplane Anchorage       K2456         K2456       Airport - Intermodal<br>Transportation Hub/Terminal       Farm/Vineyard/Winery/Orchard         K2459       Runway/Taxiway       K2459         K2459       Runway/Taxiway       K2450         K2545       Museum, Visitor Center,<br>Cultural Center, or Tourist<br>Attraction       Aplace or area for burying the dead<br>(burial, burying ground, grave, memorial<br>garden)         K2582       Coo       L400       Powerline         L4020       Powerline       L4040         L4040       Conveyor       L4121         K1262 | K2361   | Shopping Center or Major Retail   |                                              |
| ParkK2363Office Building or Office ParkK2364Farm/Vineyard/Winery/OrchardK2365Other Employment CenterK2400Transportation TerminalK2424MarinaK2432Pier/DockK2451Airport or AirfieldA manmade facility maintained for the<br>use of aircraft (airfield, airstrip, landing<br>field, landing strip)K2452Train Station, Trolley or Mass<br>Transit Rail StationA manmade facility maintained for the<br>use of aircraft (airfield, airstrip, landing<br>field, landing strip)K2453Bus TerminalK2454K2456Airine TerminalK2455K2456Airine TerminalK2456K2457Airport - Intermodal<br>Transportation Hub/TerminalK2457K2458Park and Ride Facility /Parking<br>LotK2459K2459Runway/TaxiwayK2450K2450Aligour Center,<br>Cultural Center, or Tourist<br>AttractionAlpace or area for burying the dead<br>(burial, burying ground, grave, memorial<br>garden)K2582ZooA place or area for burying the dead<br>(burial, burying ground, grave, memorial<br>garden)K2586ZooA place or area for burying the dead<br>(burial, burying ground, grave, memorial<br>garden)K2586ZooA very steep or vertical slope (bluff, crag,<br>head, headland, nose, palisades,<br>precipice, promontory, rim, rimrock)                                                                                                    |         | Center                            |                                              |
| K2363Office Building or Office ParkK2364Farm/Vineyard/Winery/OrchardFarm/Vineyard/Winery/OrchardK2366Other Employment CenterKK2400Transportation TerminalKK2424MarinaKK2432Pier/DockA manmade facility maintained for the use of aircraft (airfield, airstrip, landing field, landing strip)K2451Airport or AirfieldA manmade facility maintained for the use of aircraft (airfield, airstrip, landing field, landing strip)K2452Train Station, Trolley or Mass<br>Transit Rail StationKK2453Bus TerminalKK2454Marine TerminalKK2455Seaplane AnchorageKK2456Airport - Intermodal<br>Transportation Hub/TerminalKK2457Airport - Statistical<br>RepresentationKK2458Park and Ride Facility /Parking<br>LotKK2459Runway/TaxiwayKK2545Museum, Visitor Center,<br>Cultural Center, or Tourist<br>AttractionA place or area for burying the dead<br>(burial, burying ground, grave, memorial<br>garden)K2586ZooKLL4010Pipeline<br>L4020PowerlineL4020PowerlineLL4020PowerlineLL4121Ridg LineA very steep or vertical slope (bluff, crag,<br>head, headland, nose, palisades,<br>precipice, promontory, rim, rimrock)                                                                                                    | K2362   | Industrial Building or Industrial |                                              |
| K2364       Farm/Vineyard/Winery/Orchard       Farm/Vineyard/Winery/Orchard         K2366       Other Employment Center                                                                                                    |         | Park                              |                                              |
| K2366       Other Employment Center         K2400       Transportation Terminal         K2424       Marina         K2432       Pier/Dock         K2451       Airport or Airfield       A manmade facility maintained for the use of aircraft (airfield, airstrip, landing field, landing strip)         K2452       Train Station, Trolley or Mass Transit Rail Station       K2453         K2453       Bus Terminal       K2455         K2454       Marine Terminal       K2456         K2455       Seaplane Anchorage       K2456         K2456       Airport - Intermodal Transportation Hub/Terminal       Representation         K2458       Park and Ride Facility /Parking Lot       K2450         K2459       Runway/Taxiway       K2450         K2545       Museum, Visitor Center, Cultural Center, or Tourist Attraction       K2545         K2561       Golf Course       K2561         K2582       Cemetery       A place or area for burying the dead (burial, burying ground, grave, memorial garden)         K2586       Zoo       L4010       Pipeline         L4040       Conveyor       L4110       Fence Line         L4121       Ridge Line       A very steep or vertical slope (bluff, crag, head, headland, nose, palisades, precipice, promontory, rim, rimrock)    | K2363   | Office Building or Office Park    |                                              |
| K2400       Transportation Terminal         K2424       Marina         K2432       Pier/Dock         K2431       Airport or Airfield       A manmade facility maintained for the use of aircraft (airfield, airstrip, landing field, landing strip)         K2452       Train Station, Trolley or Mass Transit Rail Station         K2453       Bus Terminal       K2454         K2454       Marine Terminal       K2455         Seaplane Anchorage       K2456         K2457       Airport - Intermodal Transportation Hub/Terminal         K2458       Park and Ride Facility /Parking Lot         K2459       Runway/Taxiway         K2450       Other Workplace         K2561       Museum, Visitor Center, Clutural Center, or Tourist Attraction         K2564       Amusement Center         K2582       Cemetery         K2586       Zoo         K2586       Zoo         K2586       Zoo         K400       Pipeline         L400       Poweron         K2586       Zoo         K400       Pipeline         L4020       Poweron         L4020       Poweron         L4020       Poweron         L4020       Conveyor                                                                                                    | K2364   | Farm/Vineyard/Winery/Orchard      | Farm/Vineyard/Winery/Orchard                 |
| K2424       Marina         K2432       Pier/Dock         K2451       Airport or Airfield       A manmade facility maintained for the use of aircraft (airfield, airstrip, landing field, landing strip)         K2452       Train Station, Trolley or Mass Transit Rail Station       K2453         K2453       Bus Terminal       K2454         K2454       Marine Terminal       K2455         Seaplane Anchorage       K2456         Airport - Intermodal       Transportation Hub/Terminal         K2457       Airport - Statistical Representation         K2458       Park and Ride Facility /Parking Lot         K2459       Runway/Taxiway         K2450       Other Workplace         K2545       Museum, Visitor Center, Cultural Center, or Tourist Attraction         K2564       Amusement Center         K2582       Cemetery         K2582       Cemetery         K2586       Zoo         K2586       Zoo         K400       Pipeline         L4020       Powerline         L4020       Powerline         L4020       Conveyor         L4121       Ridge Line         L4125       Cliff/Escarpment         A very steep or vertical slope (bluff, crag, head, headla                                                                                                    | K2366   |                                   |                                              |
| K2432       Pier/Dock         K2451       Airport or Airfield       A manmade facility maintained for the use of aircraft (airfield, airstrip, landing field, landing strip)         K2452       Train Station, Trolley or Mass Transit Rail Station       K2453         K2453       Bus Terminal       K2454         K2454       Marine Terminal       K2455         Seaplane Anchorage       K2456         K2456       Airport - Intermodal Transportation Hub/Terminal       K2457         K2458       Park and Ride Facility /Parking Lot       K2459         K2459       Runway/Taxiway       K2450         K2545       Museum, Visitor Center, Cultural Center, or Tourist Attraction       K2561         K2561       Golf Course       K2562         K2582       Cemetery       A place or area for burying the dead (burial, burying ground, grave, memorial garden)         K2586       Zoo       L4010       Pipeline         L4010       Pipeline       L4020       Powerline         L4020       Powerline       L4020       Fence Line         L4110       Fence Line       L4121       Ridge Line       A very steep or vertical slope (bluff, crag, head, headland, nose, palisades, precipice, promontory, rim, rimrock)                                                     | K2400   |                                   |                                              |
| K2451Airport or AirfieldA manmade facility maintained for the<br>use of aircraft (airfield, airstrip, landing<br>field, landing strip)K2452Train Station, Trolley or Mass<br>Transit Rail StationK2453Bus TerminalK2454Marine TerminalK2455Seaplane AnchorageK2456Airport - Intermodal<br>Transportation Hub/TerminalK2457Airport - Statistical<br>RepresentationK2458Park and Ride Facility /Parking<br>LotK2450Other WorkplaceK2451Golf CourseK2524Golf CourseK2561Golf CourseK2582CemeteryA place or area for burying the dead<br>(burial, burying ground, grave, memorial<br>garden)K2586ZooL4010PipelineL4020PowerlineL4110Fence LineL4121Ridge LineL4125Cliff/EscarpmentA very steep or vertical slope (bluff, crag,<br>head, headland, nose, palisades,<br>precipice, promontory, rim, rimrock)                                                                                                    |         | Marina                            |                                              |
| K2452Train Station, Trolley or Mass<br>Transit Rail StationK2452Train Station, Trolley or Mass<br>Transit Rail StationK2453Bus TerminalK2454Marine TerminalK2455Seaplane AnchorageK2456Airport - Intermodal<br>Transportation Hub/TerminalK2457Airport - Statistical<br>RepresentationK2458Park and Ride Facility /Parking<br>LotK2459Runway/TaxiwayK2450Other WorkplaceK2500Other WorkplaceK2545Museum, Visitor Center,<br>Cultural Center, or Tourist<br>AttractionK2561Golf CourseK2582CemeteryK2582CemeteryK2586ZooL4010PipelineL4020PowerlineL4110Fence LineL4110Fence LineL4125Cliff/EscarpmentA very steep or vertical slope (bluff, crag,<br>head, headland, nose, palisades,<br>precipice, promontory, rim, rimrock)                                                                                                    |         |                                   |                                              |
| Transit Rail StationK2453Bus TerminalK2454Marine TerminalK2455Seaplane AnchorageK2456Airport - Intermodal<br>Transportation Hub/TerminalK2457Airport - Statistical<br>RepresentationK2458Park and Ride Facility /Parking<br>LotK2459Runway/TaxiwayK2460Helicopter Landing PadK250Other WorkplaceK2545Museum, Visitor Center,<br>Cultural Center, or Tourist<br>AttractionK2561Golf CourseK2582CemeteryK2586ZooL4010PipelineL4020PowerlineL4121Ridge LineL4125Cliff/EscarpmentA very steep or vertical slope (bluff, crag,<br>head, headland, nose, palisades,<br>precipice, promontory, rim, rimrock)                                                                                                    | K2451   | Airport or Airfield               | use of aircraft (airfield, airstrip, landing |
| K2454Marine TerminalK2455Seaplane AnchorageK2456Airport - Intermodal<br>Transportation Hub/TerminalK2457Airport - Statistical<br>RepresentationK2458Park and Ride Facility /Parking<br>LotK2459Runway/TaxiwayK2460Helicopter Landing PadK2500Other WorkplaceK2545Museum, Visitor Center,<br>Cultural Center, or Tourist<br>AttractionK2561Golf CourseK2582CemeteryK2584Amusement CenterK2586ZooL4010PipelineL4020PowerlineL4040ConveyorL4110Fence LineL4121Ridge LineL4125Cliff/EscarpmentA very steep or vertical slope (bluff, crag,<br>head, headland, nose, palisades,<br>precipice, promontory, rim, rimrock)                                                                                                    | K2452   |                                   |                                              |
| K2455Seaplane AnchorageK2456Airport - Intermodal<br>Transportation Hub/TerminalK2457Airport - Statistical<br>RepresentationK2458Park and Ride Facility /Parking<br>LotK2459Runway/TaxiwayK2460Helicopter Landing PadK2500Other WorkplaceK2545Museum, Visitor Center,<br>Cultural Center, or Tourist<br>AttractionK2561Golf CourseK2582CemeteryK2586ZooL4010PipelineL4020PowerlineL4020PowerlineL4121Ridge LineL4125Cliff/EscarpmentA very steep or vertical slope (bluff, crag,<br>head, headland, nose, palisades,<br>precipice, promontory, rim, rimrock)                                                                                                    | K2453   | Bus Terminal                      |                                              |
| K2456       Airport - Intermodal<br>Transportation Hub/Terminal         K2457       Airport - Statistical<br>Representation         K2458       Park and Ride Facility /Parking<br>Lot         K2459       Runway/Taxiway         K2450       Helicopter Landing Pad         K2500       Other Workplace         K2545       Museum, Visitor Center,<br>Cultural Center, or Tourist<br>Attraction         K2561       Golf Course         K2582       Cemetery         K2584       Amusement Center         K2582       Cemetery         L4010       Pipeline         L4020       Powerline         L4020       Powerline         L4121       Ridge Line         L4125       Cliff/Escarpment         A very steep or vertical slope (bluff, crag,<br>head, headland, nose, palisades,<br>precipice, promontory, rim, rimrock)                                                                                                    | K2454   | Marine Terminal                   |                                              |
| Transportation Hub/TerminalK2457Airport - Statistical<br>RepresentationK2458Park and Ride Facility /Parking<br>LotK2459Runway/TaxiwayK2460Helicopter Landing PadK2500Other WorkplaceK2545Museum, Visitor Center,<br>Cultural Center, or Tourist<br>AttractionK2561Golf CourseK2582CemeteryK2586ZooK2586ZooL4010PipelineL4020PowerlineL4020PowerlineL4110Fence LineL4121Ridge LineL4125Cliff/EscarpmentA very steep or vertical slope (bluff, crag,<br>head, headland, nose, palisades,<br>precipice, promontory, rim, rimrock)                                                                                                    | K2455   |                                   |                                              |
| K2457Airport - Statistical<br>RepresentationK2458Park and Ride Facility /Parking<br>LotK2459Runway/TaxiwayK2460Helicopter Landing PadK2500Other WorkplaceK2545Museum, Visitor Center,<br>Cultural Center, or Tourist<br>                                                                                                    | K2456   |                                   |                                              |
| RepresentationK2458Park and Ride Facility /Parking<br>LotK2459Panway/TaxiwayK2460Helicopter Landing PadK2500Other WorkplaceK2501Other WorkplaceK2545Museum, Visitor Center,<br>Cultural Center, or Tourist<br>AttractionK2561Golf CourseK2562CemeteryK2586ZooK2586ZooL4010PipelineL4020PowerlineL4010Fence LineL4110Fence LineL4121Ridge LineL4125Cliff/EscarpmentA very steep or vertical slope (bluff, crag,<br>head, headland, nose, palisades,<br>precipice, promontory, rim, rimrock)                                                                                                    |         | -                                 |                                              |
| K2458Park and Ride Facility /Parking<br>LotK2459Runway/TaxiwayK2460Helicopter Landing PadK2500Other WorkplaceK2545Museum, Visitor Center,<br>Cultural Center, or Tourist<br>AttractionK2561Golf CourseK2562CemeteryK2582CemeteryK2586ZooL4010PipelineL4020PowerlineL4020PowerlineL4110Fence LineL4121Ridge LineL4125Cliff/EscarpmentA very steep or vertical slope (bluff, crag,<br>head, headland, nose, palisades,<br>precipice, promontory, rim, rimrock)                                                                                                    | K2457   |                                   |                                              |
| LotK2459Runway/TaxiwayK2460Helicopter Landing PadK2500Other WorkplaceK2545Museum, Visitor Center,<br>Cultural Center, or Tourist<br>AttractionK2561Golf CourseK2562CemeteryK2582CemeteryK2586ZooL4010PipelineL4020PowerlineL4040ConveyorL4110Fence LineL4110Fence LineL4125Cliff/EscarpmentA very steep or vertical slope (bluff, crag, head, headland, nose, palisades, precipice, promontory, rim, rimrock)                                                                                                    | 1/0 150 | •                                 |                                              |
| K2459Runway/TaxiwayK2460Helicopter Landing PadK2500Other WorkplaceK2545Museum, Visitor Center,<br>Cultural Center, or Tourist<br>AttractionK2561Golf CourseK2562Golf CourseK2564Amusement CenterK2586ZooL4010PipelineL4020PowerlineL4040ConveyorL4110Fence LineL4121Ridge LineL4125Cliff/EscarpmentA very steep or vertical slope (bluff, crag, head, headland, nose, palisades, precipice, promontory, rim, rimrock)                                                                                                    | K2458   |                                   |                                              |
| K2460Helicopter Landing PadK2500Other WorkplaceK2545Museum, Visitor Center,<br>Cultural Center, or Tourist<br>AttractionK2561Golf CourseK2562CemeteryA place or area for burying the dead<br>(burial, burying ground, grave, memorial<br>garden)K2586ZooL4010PipelineL4020PowerlineL4040ConveyorL4110Fence LineL4125Cliff/EscarpmentA very steep or vertical slope (bluff, crag,<br>head, headland, nose, palisades,<br>precipice, promontory, rim, rimrock)                                                                                                    | K2450   |                                   |                                              |
| K2500Other WorkplaceK2545Museum, Visitor Center,<br>Cultural Center, or Tourist<br>AttractionK2561Golf CourseK2564Amusement CenterK2582CemeteryK2586ZooL4010PipelineL4020PowerlineL4040ConveyorL4110Fence LineL4121Ridge LineL4125Cliff/EscarpmentA very steep or vertical slope (bluff, crag, head, headland, nose, palisades, precipice, promontory, rim, rimrock)                                                                                                    |         |                                   |                                              |
| K2545Museum, Visitor Center,<br>Cultural Center, or Tourist<br>AttractionK2561Golf CourseK2564Amusement CenterK2582CemeteryA place or area for burying the dead<br>(burial, burying ground, grave, memorial<br>garden)K2586ZooL4010PipelineL4020PowerlineL4040ConveyorL4110Fence LineL4121Ridge LineL4125Cliff/EscarpmentA very steep or vertical slope (bluff, crag,<br>head, headland, nose, palisades,<br>precipice, promontory, rim, rimrock)                                                                                                    |         | · · ·                             |                                              |
| Cultural Center, or Tourist<br>Attraction                                                                                                    |         |                                   |                                              |
| AttractionAttractionK2561Golf CourseK2564Amusement CenterK2582CemeteryA place or area for burying the dead<br>(burial, burying ground, grave, memorial<br>garden)K2586ZooL4010PipelineL4020PowerlineL4040ConveyorL4110Fence LineL4121Ridge LineL4125Cliff/EscarpmentA very steep or vertical slope (bluff, crag,<br>head, headland, nose, palisades,<br>precipice, promontory, rim, rimrock)                                                                                                    |         |                                   |                                              |
| K2564Amusement CenterK2582CemeteryA place or area for burying the dead<br>(burial, burying ground, grave, memorial<br>garden)K2586ZooL4010PipelineL4020PowerlineL4040ConveyorL4110Fence LineL4121Ridge LineL4125Cliff/EscarpmentA very steep or vertical slope (bluff, crag,<br>head, headland, nose, palisades,<br>precipice, promontory, rim, rimrock)                                                                                                    |         |                                   |                                              |
| K2582CemeteryA place or area for burying the dead<br>(burial, burying ground, grave, memorial<br>garden)K2586ZooL4010PipelineL4020PowerlineL4040ConveyorL4110Fence LineL4121Ridge LineL4125Cliff/EscarpmentA very steep or vertical slope (bluff, crag,<br>head, headland, nose, palisades,<br>precipice, promontory, rim, rimrock)                                                                                                    | K2561   | Golf Course                       |                                              |
| K2586Zoo(burial, burying ground, grave, memorial<br>garden)L4010Pipeline-L4020Powerline-L4040Conveyor-L4110Fence Line-L4121Ridge Line-L4125Cliff/EscarpmentA very steep or vertical slope (bluff, crag,<br>head, headland, nose, palisades,<br>precipice, promontory, rim, rimrock)                                                                                                    | K2564   | Amusement Center                  |                                              |
| L4010PipelineL4020PowerlineL4040ConveyorL4110Fence LineL4121Ridge LineL4125Cliff/EscarpmentA very steep or vertical slope (bluff, crag, head, headland, nose, palisades, precipice, promontory, rim, rimrock)                                                                                                    | K2582   | Cemetery                          | (burial, burying ground, grave, memorial     |
| L4020PowerlineL4040ConveyorL4110Fence LineL4121Ridge LineL4125Cliff/EscarpmentA very steep or vertical slope (bluff, crag, head, headland, nose, palisades, precipice, promontory, rim, rimrock)                                                                                                    | K2586   | Zoo                               |                                              |
| L4040       Conveyor         L4110       Fence Line         L4121       Ridge Line         L4125       Cliff/Escarpment       A very steep or vertical slope (bluff, crag, head, headland, nose, palisades, precipice, promontory, rim, rimrock)                                                                                                    |         | Pipeline                          |                                              |
| L4110         Fence Line           L4121         Ridge Line           L4125         Cliff/Escarpment           A very steep or vertical slope (bluff, crag, head, headland, nose, palisades, precipice, promontory, rim, rimrock)                                                                                                    | L4020   | Powerline                         |                                              |
| L4121         Ridge Line           L4125         Cliff/Escarpment         A very steep or vertical slope (bluff, crag, head, headland, nose, palisades, precipice, promontory, rim, rimrock)                                                                                                    |         | -                                 |                                              |
| L4125 Cliff/Escarpment A very steep or vertical slope (bluff, crag, head, headland, nose, palisades, precipice, promontory, rim, rimrock)                                                                                                    |         |                                   |                                              |
| head, headland, nose, palisades,<br>precipice, promontory, rim, rimrock)                                                                                                    |         |                                   |                                              |
| L4130 Point-to-Point Line                                                                                                    | L4125   | Cliff/Escarpment                  | head, headland, nose, palisades,             |
|                                                                                                    | L4130   | Point-to-Point Line               |                                              |

| L4140 | Property/Parcel Line (Including PLSS)                                                                |                                                                                                    |
|-------|----------------------------------------------------------------------------------------------------|----------------------------------------------------------------------------------------------------|
| L4165 | Ferry Crossing                                                                                       |                                                                                                    |
| P0001 | Nonvisible Linear                                                                                    |                                                                                                    |
|       | Legal/Statistical Boundary                                                                           |                                                                                                    |
| P0002 | Perennial Shoreline                                                                                  |                                                                                                    |
| P0003 | Intermittent Shoreline                                                                               |                                                                                                    |
| P0004 | Other non-visible bounding<br>Edge (e.g., Census water<br>boundary, boundary of an areal<br>feature) |                                                                                                    |
| R1011 | Railroad Feature (Main, Spur,<br>or Yard)                                                            | Rail feature refers to a line of fixed rails or<br>tracks that form railways or railroads,<br>spurs, and rail yards. They are used for<br>the transport of passengers and goods.                                                                                                    |
| R1051 | Carline, Streetcar Track,<br>Monorail, Other Mass Transit<br>Rail                                    | Carline, Streetcar Track, Monorail, and<br>other mass transit refer to various forms<br>of rail transport that has one or more than<br>one track on which monorails or<br>streetcars run. These tracks are typically<br>in urban areas.                                                                                                    |
| R1052 | Cog Rail Line, Incline Rail Line,<br>Tram                                                            | Cog Rail Line, Incline Rail Line are<br>railways with a special toothed rack rail or<br>rack mounted on the railroad ties<br>between the running rails. The trains are<br>fitted with one or more cog wheels that<br>mesh with this rack rail. This allows the<br>trains to operate on steeply inclined<br>slopes. A Tram is a cable car, especially<br>one suspended from an overhead cable,<br>or a wheeled vehicle that runs on rails<br>and is propelled by electricity. |
| S1100 | Primary Road                                                                                         | Primary Road                                                                                                    |
| S1200 | Secondary Road                                                                                       | Secondary Road                                                                                                    |
| S1400 | Local Neighborhood Road,<br>Rural Road, City Street                                                  | Local Neighborhood Road, Rural Road,<br>City Street                                                                                                    |
| S1500 | Vehicular Trail (4WD)                                                                                | Vehicular Trail (4WD)                                                                                                    |
| S1630 | Ramp                                                                                                 | Ramp                                                                                                    |
| S1640 | Service Drive usually along a limited access highway                                                 | Service Drive usually along a limited access highway                                                                                                    |
| S1710 | Walkway/Pedestrian Trail                                                                             | Walkway/Pedestrian Trail                                                                                                    |
| S1720 | Stairway                                                                                             | Stairway                                                                                                    |
| S1730 | Alley                                                                                                | Alley                                                                                                    |
| S1740 | Private Road for service<br>vehicles (logging, oil fields,<br>ranches, etc.)                         | Private Road for service vehicles<br>(logging, oil fields, ranches, etc.)                                                                                                    |
| S1750 | Private Driveway                                                                                     | Private Driveway                                                                                                    |
| S1780 | Parking Lot Road                                                                                     | Parking Lot Road                                                                                                    |
| S1820 | Bike Path or Trail                                                                                   | Bike Path or Trail                                                                                                    |
| S1830 | Bridle Path                                                                                          | Bridle Path                                                                                                    |
| S2000 | Road Median                                                                                          | Road Median                                                                                                    |

Table A6: Select MTFCC Codes